## Cours d' ÉLECTRICITÉ

 IUT de Saint Nazaire Département Mesures - Physiques

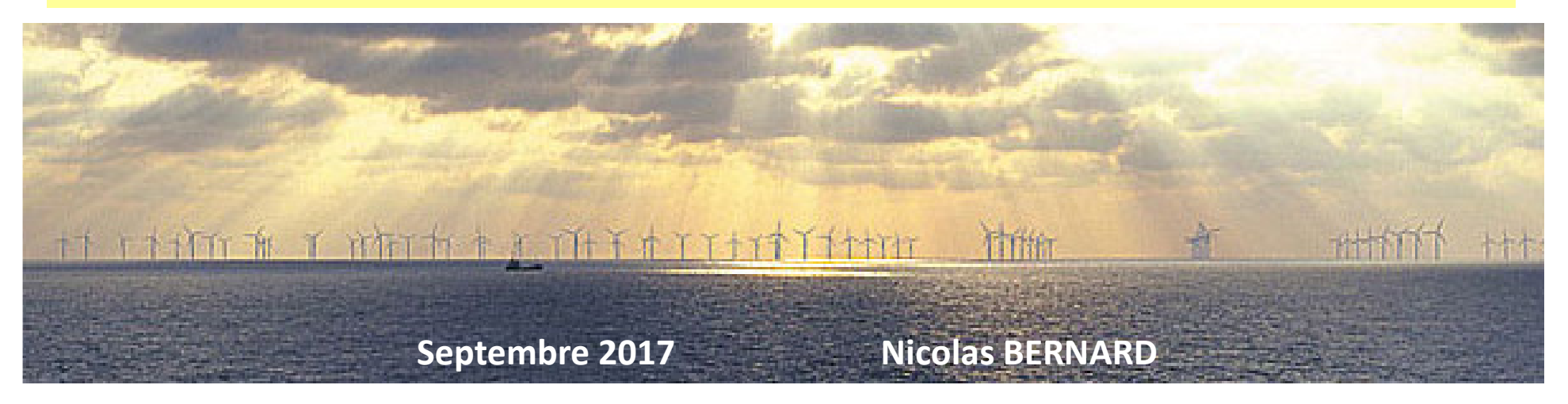

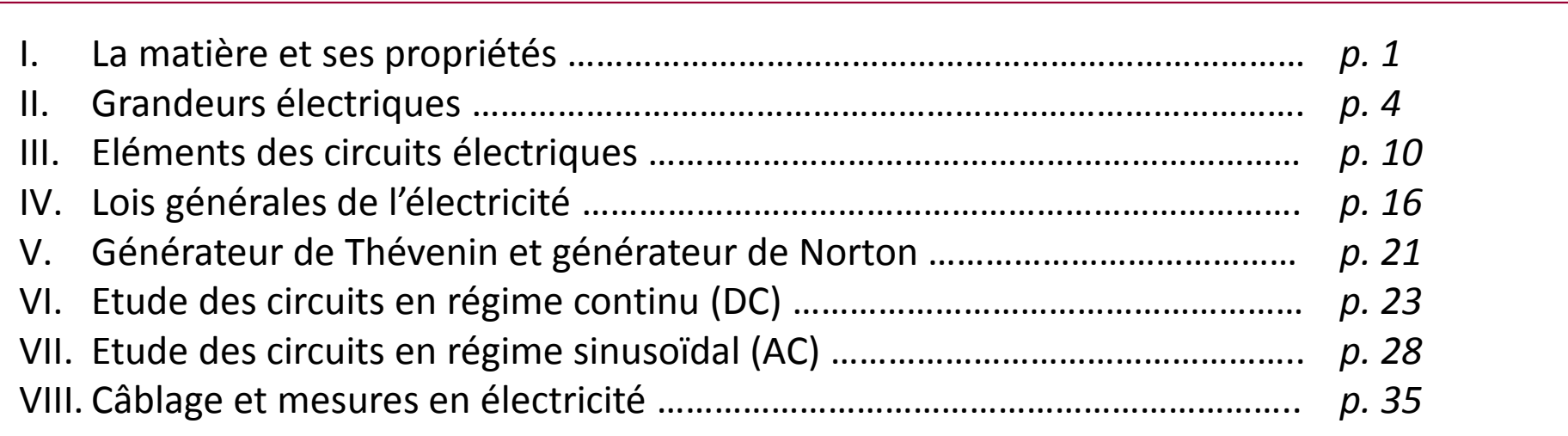

## I. La Matière et ses Propriétés Electriques

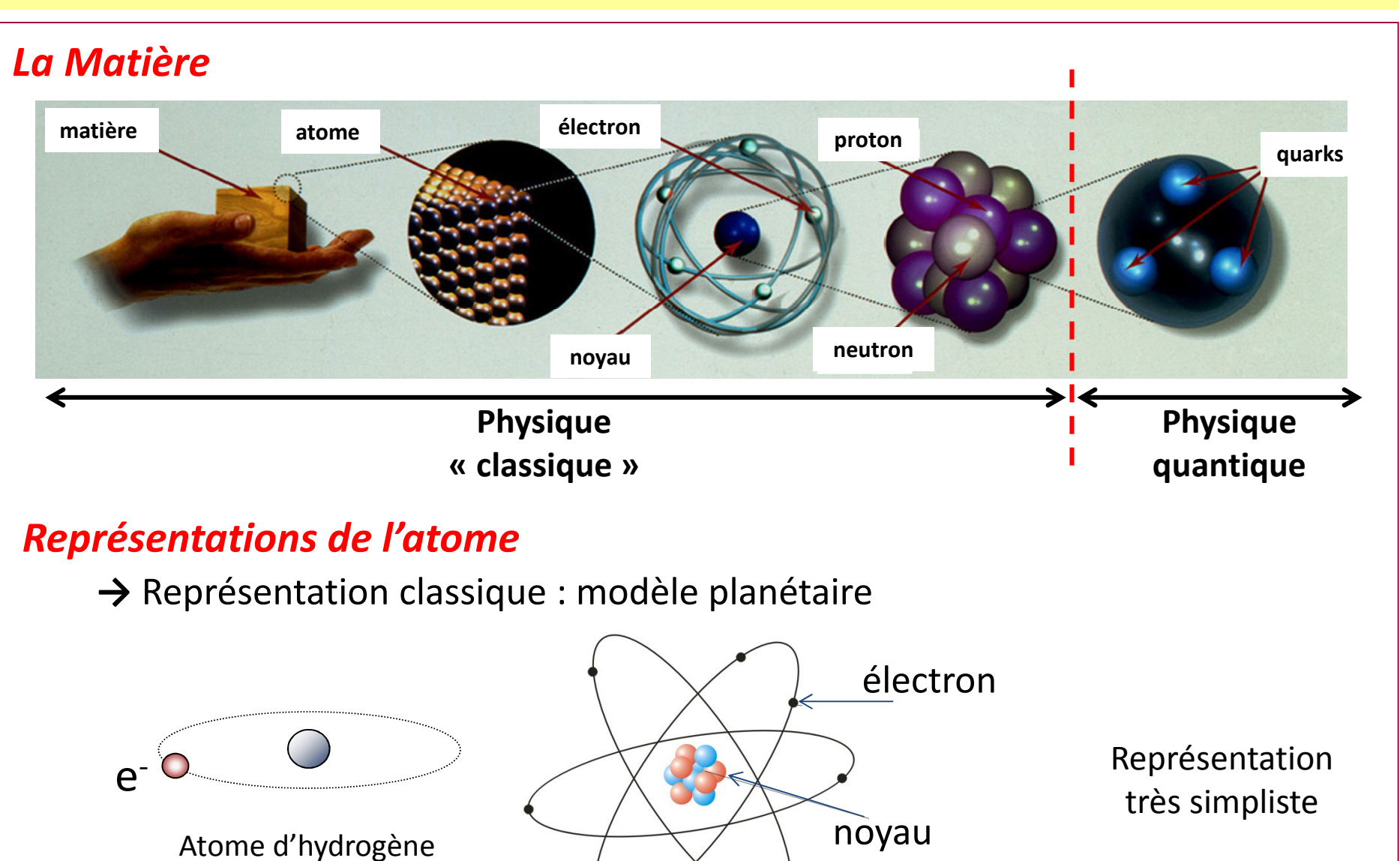

1

## Représentations d'un matériau (structure atomique)

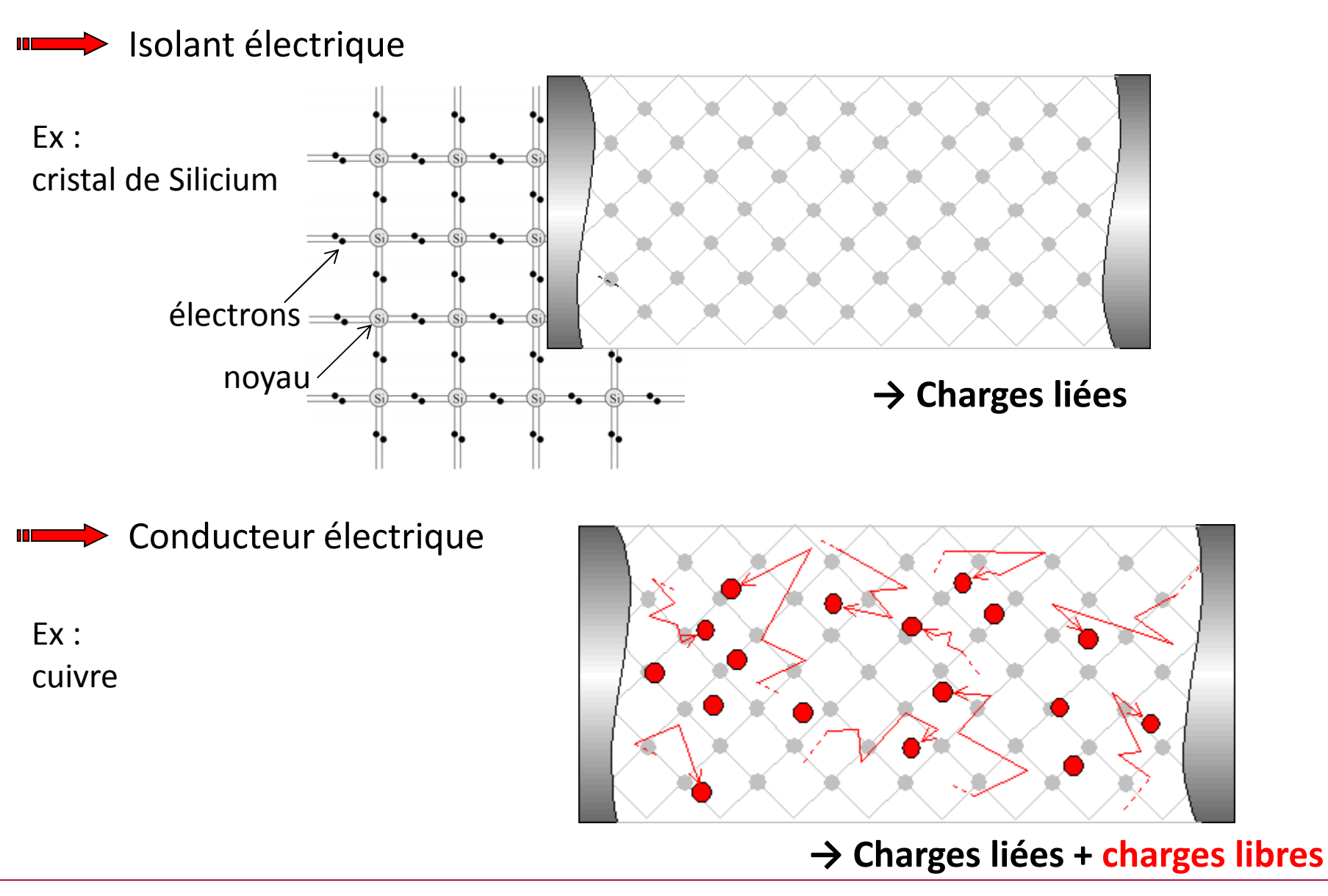

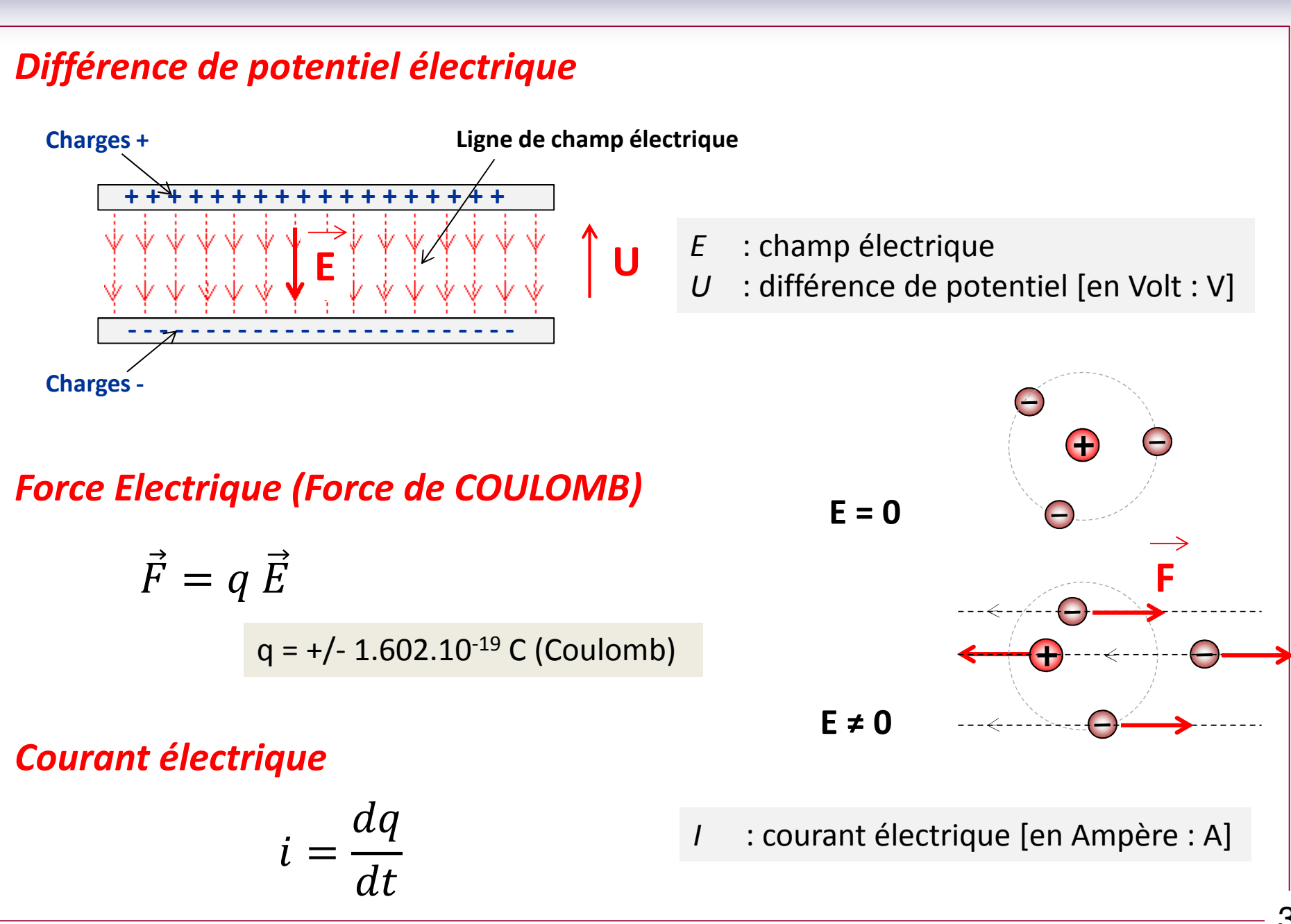

## II. Grandeurs Electriques

## Courant Electrique

Notation : I

Unité : l'Ampère [A]

## Tension électrique (Potentiel et différence de potentiel)

Exemple de circuit électrique

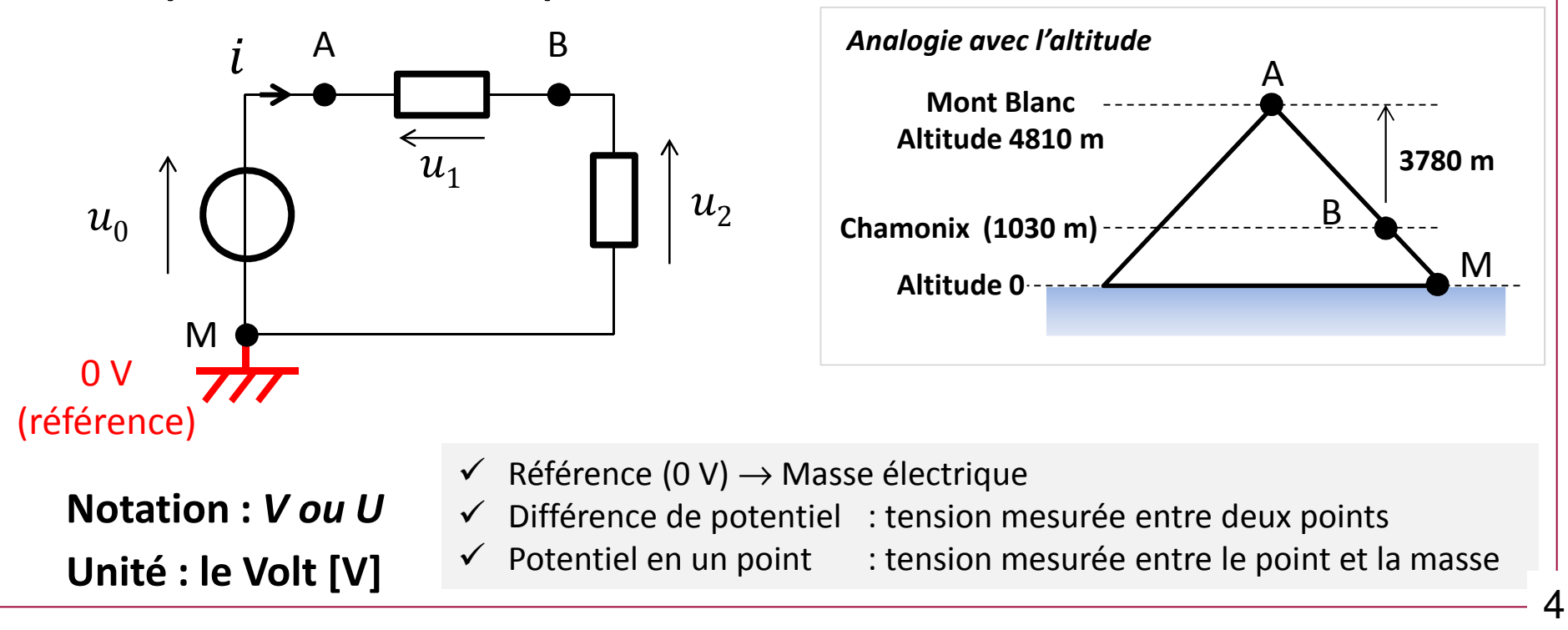

## Puissance électrique active

Notation : PUnité : le Watt [W] Puissance active = partie de l'énergie convertie (ou fournie) sous forme d'un travail (Force, échauffement)

### Définition :

$$
P = \frac{1}{T} \int_0^T u(t) i(t) dt
$$

P = valeur moyenne de la puissance instantanée

Puissance en régime continu (DC) :

$$
P = U I
$$

$$
\begin{array}{ccc}\n & A & \longrightarrow & i(t) \\
& & \uparrow & \\
& & u(t) & \longrightarrow & \text{Dipôle} \\
& & B & \longrightarrow & \n\end{array}
$$

Puissance en régime sinusoïdal (AC) :

$$
u(t) = U_{eff} \sqrt{2} \sin(\omega t)
$$
  

$$
i(t) = I_{eff} \sqrt{2} \sin(\omega t - \varphi)
$$
  

$$
P = U_{eff} I_{eff} \cos(\varphi)
$$

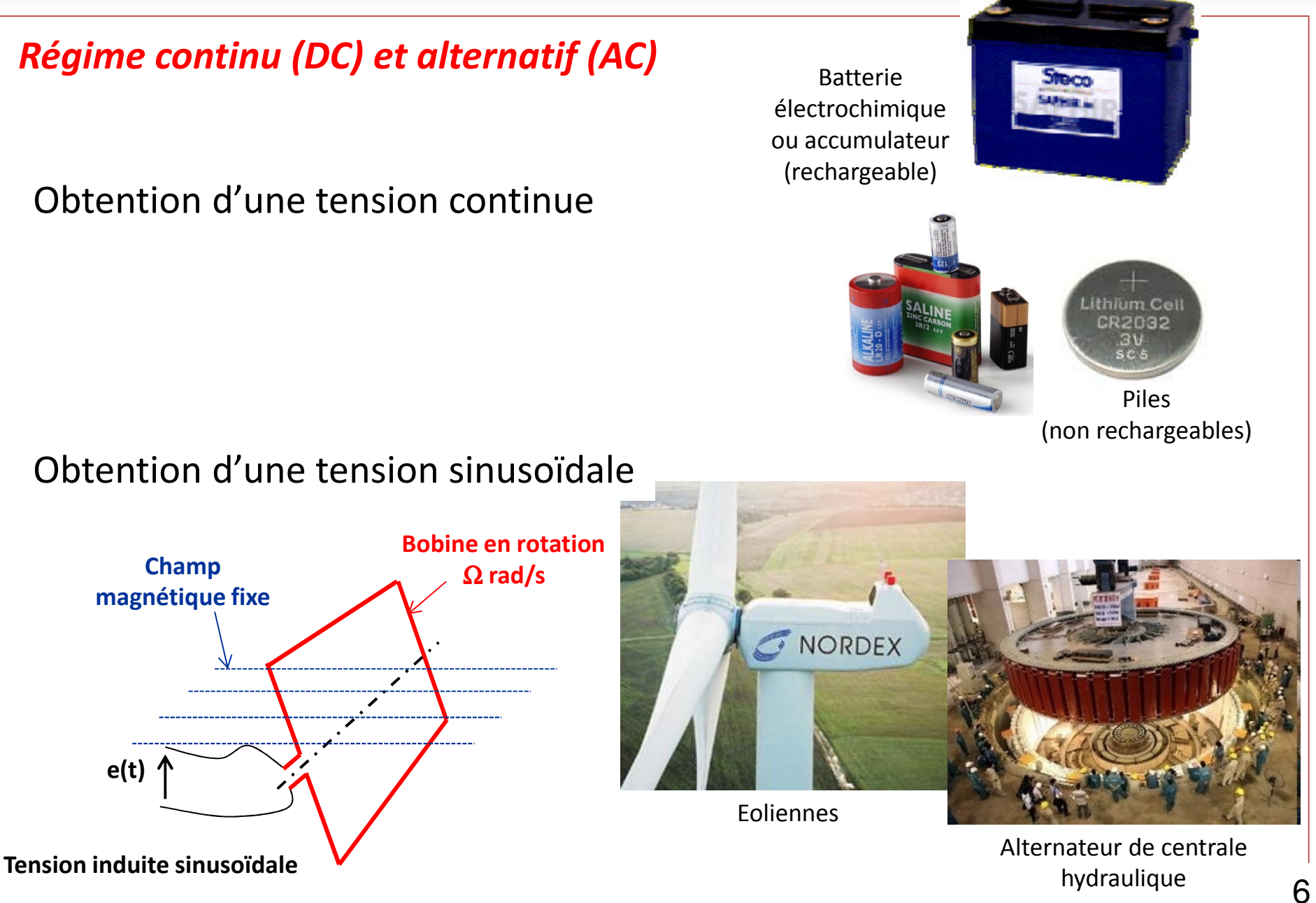

## Caractéristiques d'un signal sinusoïdale (ex. d'une tension)

Expression temporelle (fonction du temps)

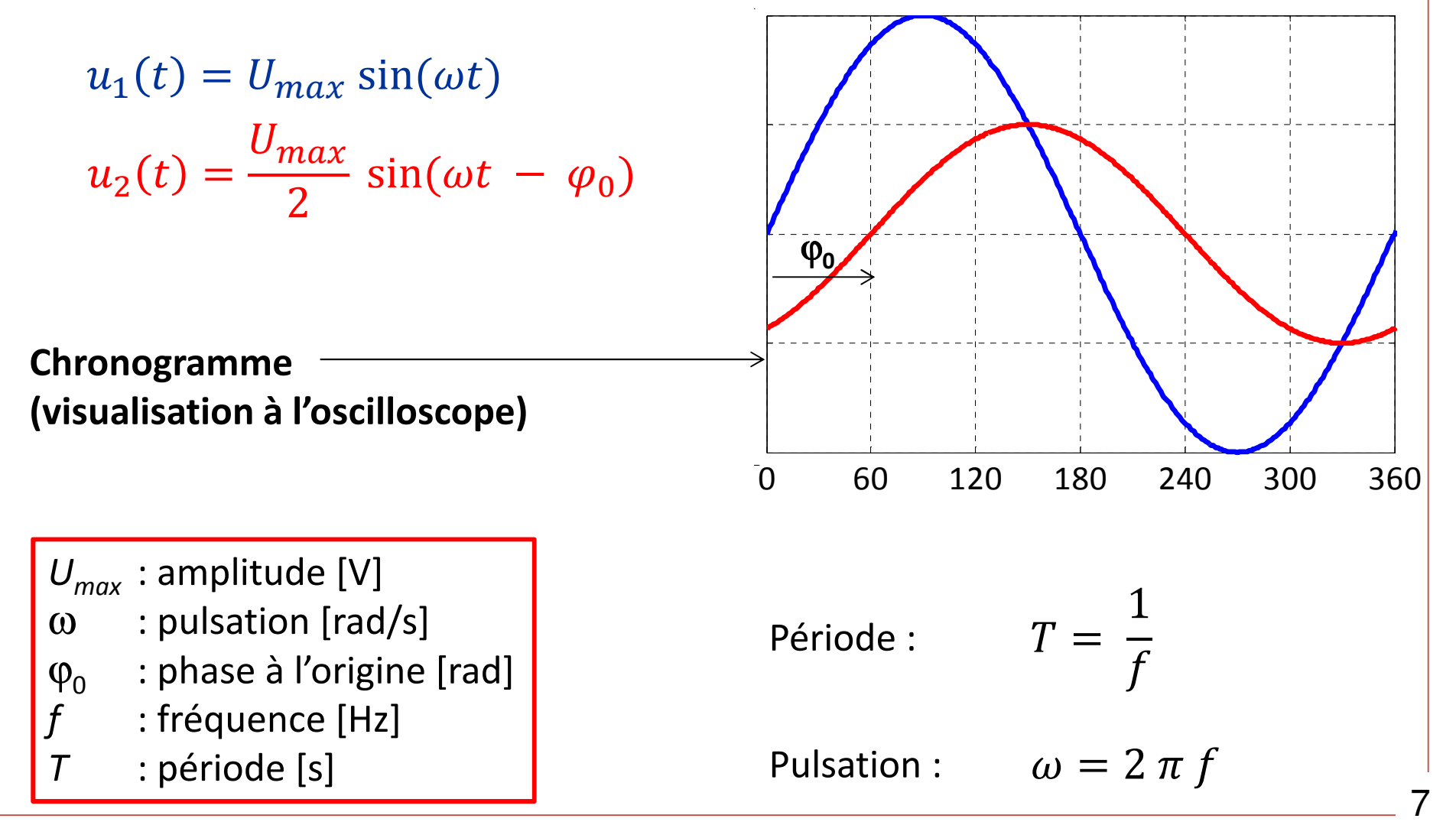

### Valeur efficace d'un signal sinusoïdal

### Définition :

$$
Valueur\,efficace = \frac{Amplitude}{\sqrt{2}}
$$

Exemple :

$$
u(t) = U_{max} \sin(\omega t)
$$
  

$$
U_{eff} = \frac{U_{max}}{\sqrt{2}}
$$
  
Réseau EDF:

### Signification :

La valeur efficace d'une tension sinusoïdale est la grandeur qui, en régime continu, produirait dans une résistance le même échauffement

spécifié en valeur efficace

Installations domestiques:Distribution haute tension :  $\left|U_{\text{eff}}\right|=400$  kV  $U_{\it eff}$  = 240V

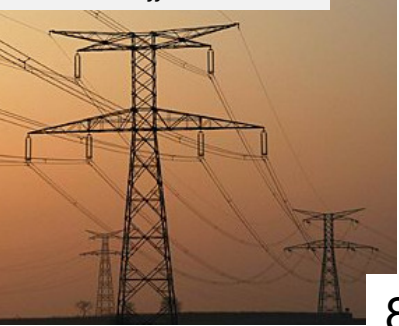

Ecriture complexe et représentation de FRESNEL

Si régime établi

$$
u(t) = U_{eff} \sqrt{2} \sin(\omega t - \varphi_0)
$$

Ecriture en complexe (forme polaire)

 $\underline{U} = U_{eff} \sqrt{2} e^{j(\omega t - \varphi_0 t)}$ ) Amplitude = ModulePhase = Argument

## Représentation graphique (vecteur de FRESNEL)

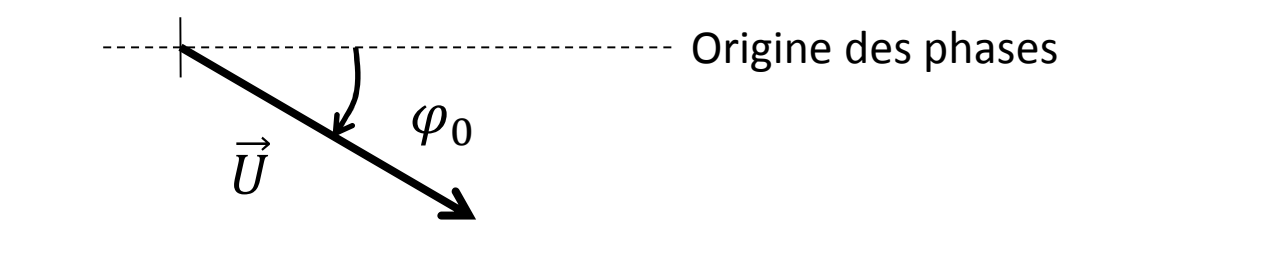

Rappel

Forme cartésienne  $\longrightarrow \quad \underline{Z} = a + jb$ 

Forme polaire  $\hspace{0.15cm} \longrightarrow \hspace{0.15cm} \underline{Z}=\rho \hspace{0.15cm} e^{j\phi}$ 

 $\rho = \sqrt{a^2 + b^2}$  $\varphi = atan$  $\it b$  $\overline{a}$ moduleargument

9

## III. Eléments des circuits électriques

*Générateurs (actifs) →* fléchage tension et courant dans le même sens

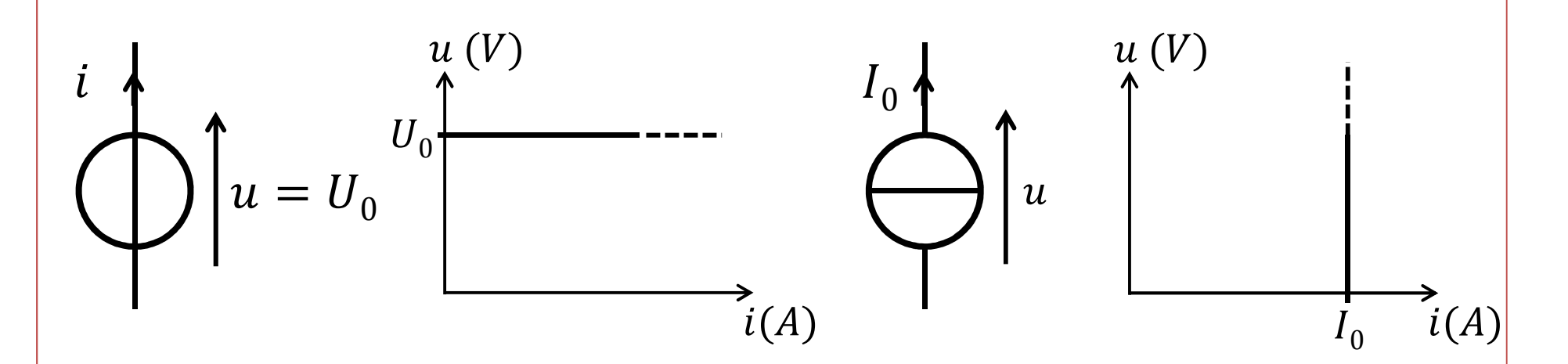

Composants (passifs) → fléchage tension et courant en sens inverse<br>(Résistance Inductance Condensateur) (Résistance, Inductance, Condensateur)

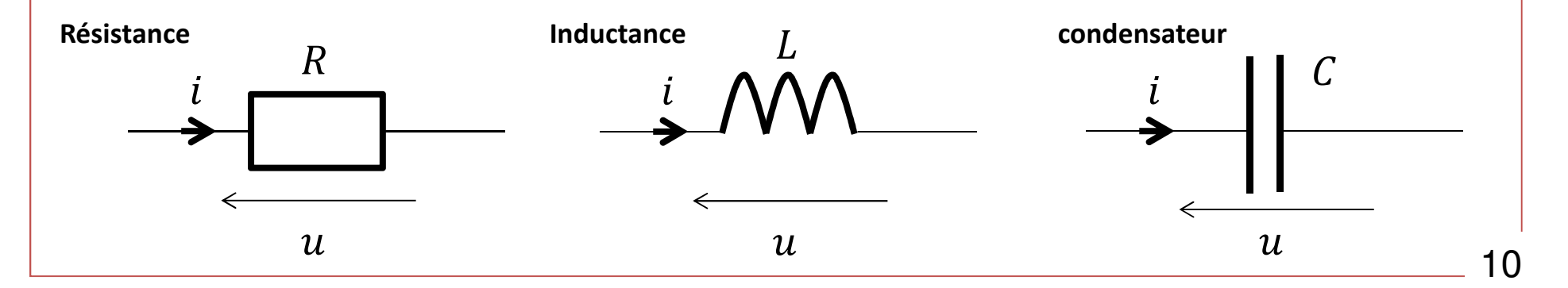

## La Résistance électrique

## Définition

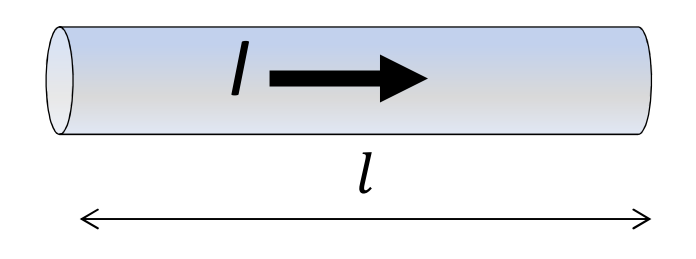

$$
R = \rho \frac{l}{S}
$$

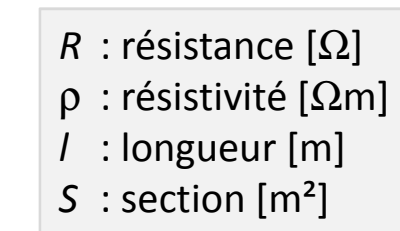

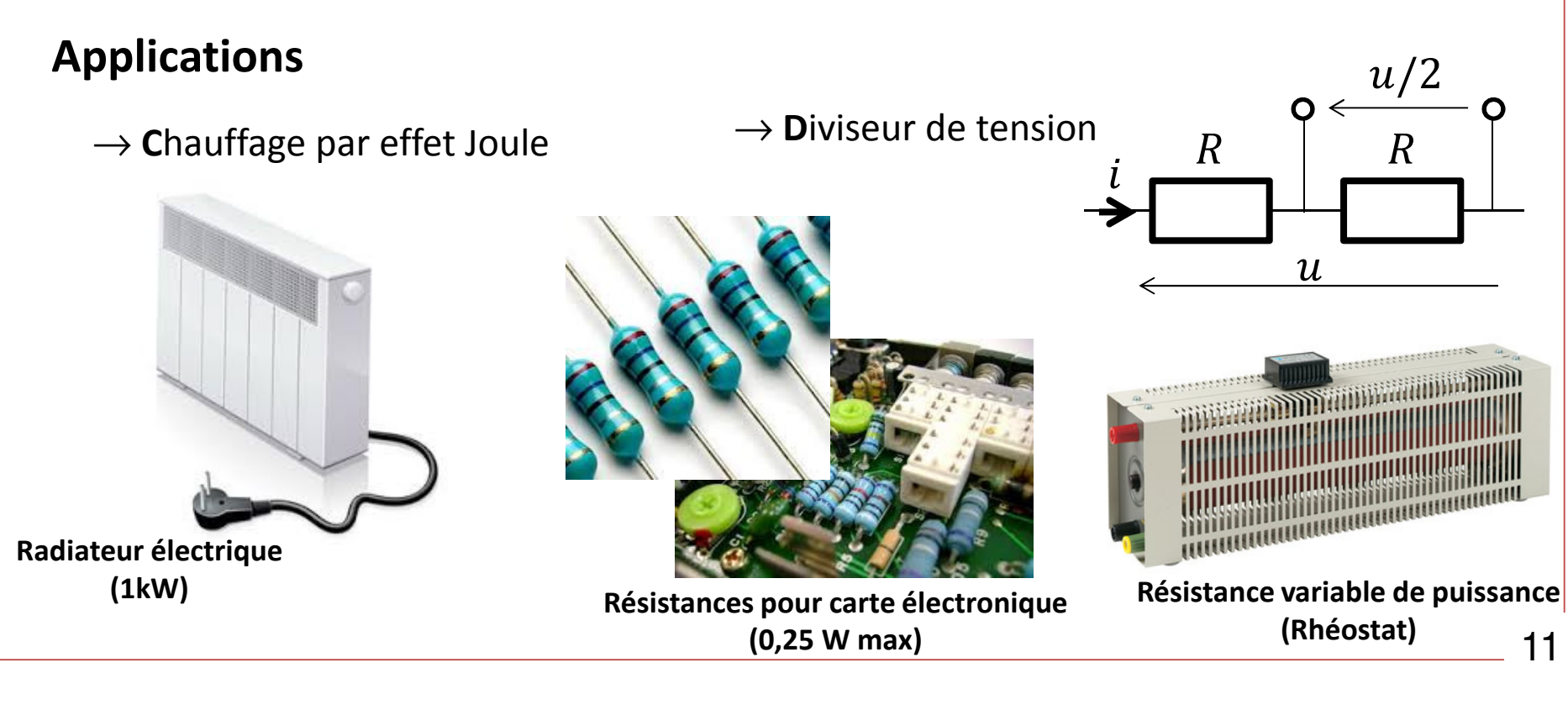

## Résistances pour l'électronique

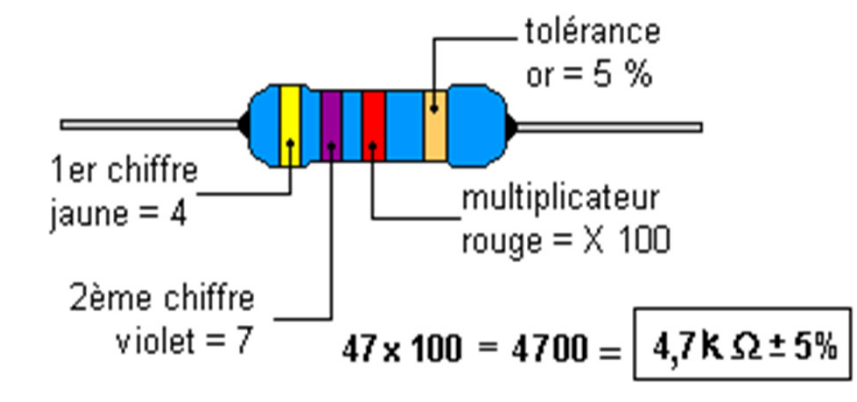

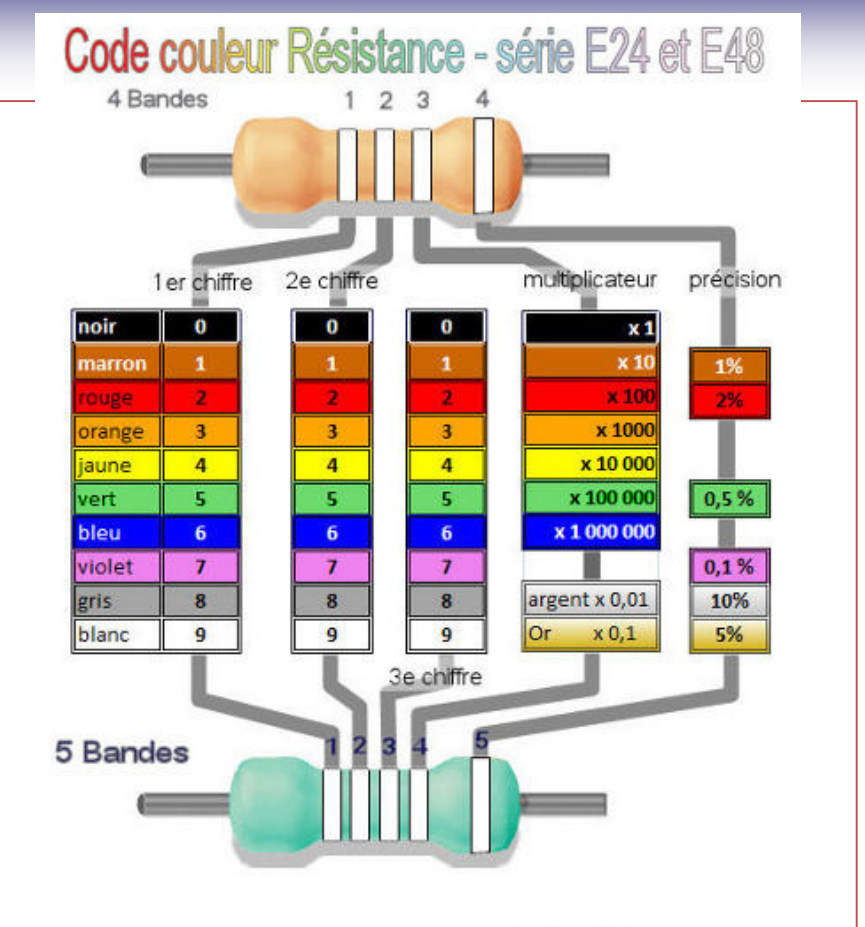

## Mesure d'un résistance au multimètre

Utilisation d'un multimètre en position ohmmètre

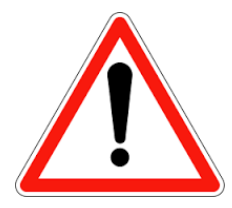

Ne jamais utiliser un ohmmètre sur un montage sous tension

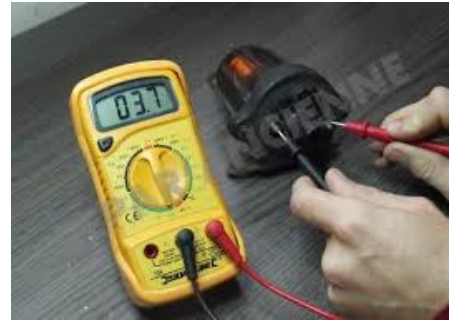

Multimètre portable

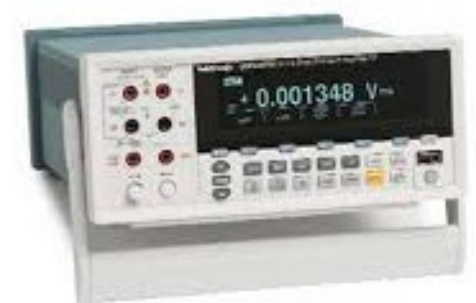

#### Multimètre de table

## L'inductance

## Principe

### Courant

 $\rightarrow$  Champ magnétique<br> $\rightarrow$  Energie magnéti

 $\rightarrow$  Energie magnétique

## Energie stockée sous forme magnétique

$$
W = \frac{1}{2} L I^2
$$

L : inductance [en Henry; H] <sup>W</sup>: énergie [en Joule; J] I : courant [A]

## Applications

- → Stockage d'énergie<br>→ Lissage d'un courar
- → Lissage d'un courant ondulé<br>→ Eiltrage
- $\rightarrow$  Filtrage

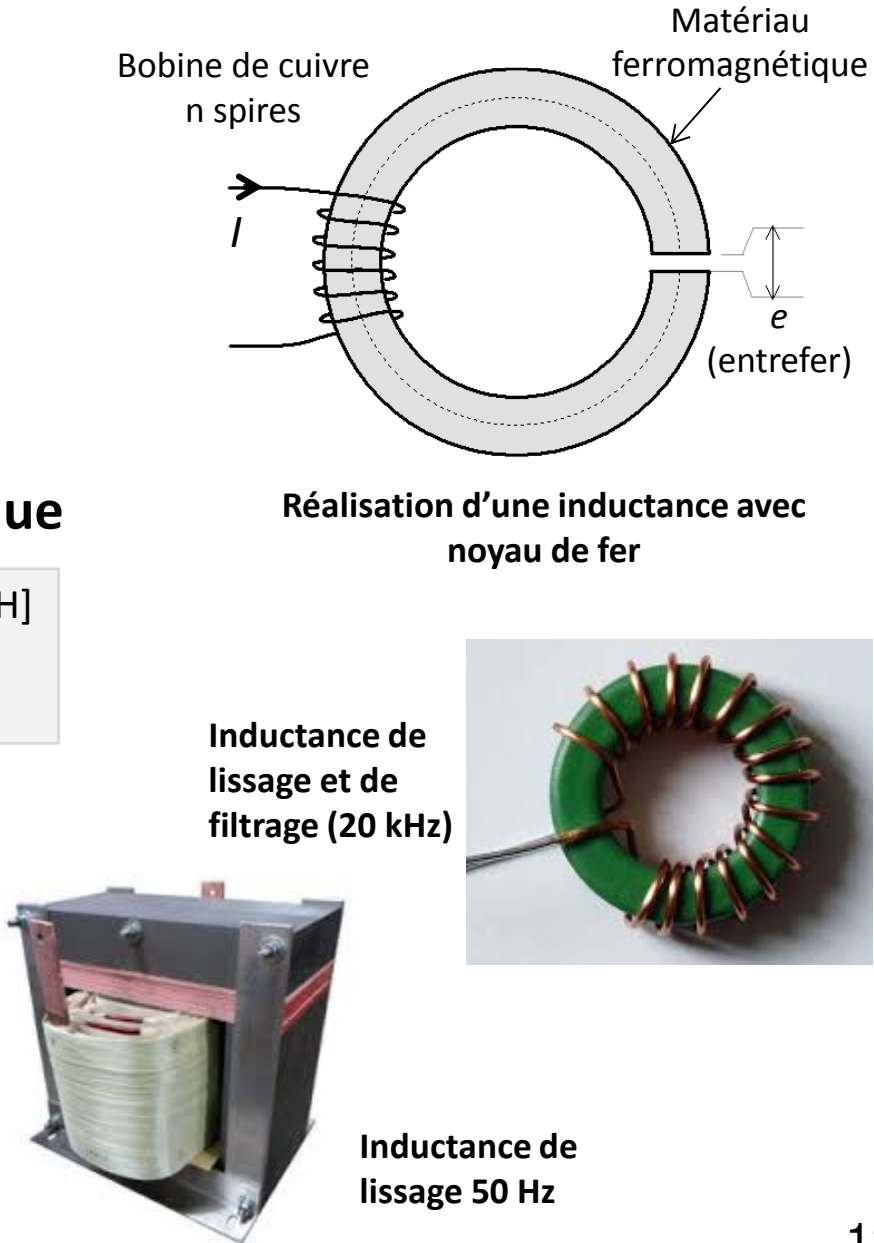

## Le condensateur

## Principe

### tension

 $\rightarrow$  Champ électrique<br>Sangraio électro

 $\rightarrow$  Energie électrique

## Energie stockée sous forme électrique

 $W = \frac{1}{2}$ 1 2 $\frac{1}{2}$  CV<sup>2</sup>

C : capacipé [en Farad; F] <sup>W</sup>: énergie [en Joule; J] V : tension [V]

## Applications

- → Stockage d'énergie<br>→ Lissage d'une tensi
- → Lissage d'une tension ondulée<br>→ Eiltrage
- $\rightarrow$  Filtrage

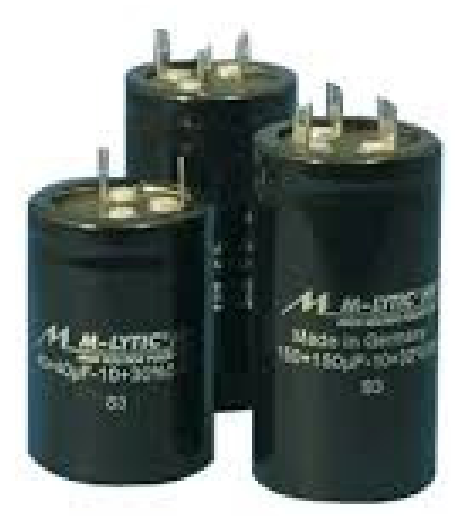

Condensateurs polariser pour le lissage d'une tension

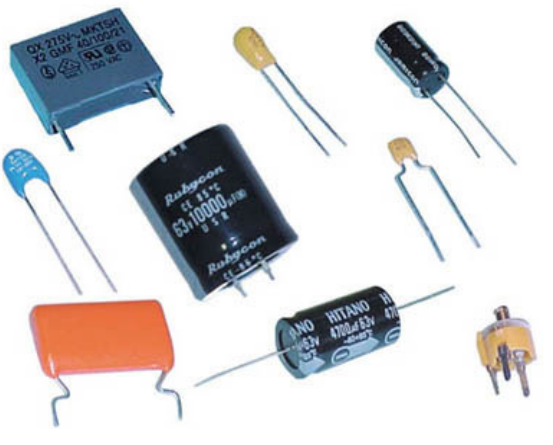

Condensateurs pour l'électronique

### Composants et relations courant/tension

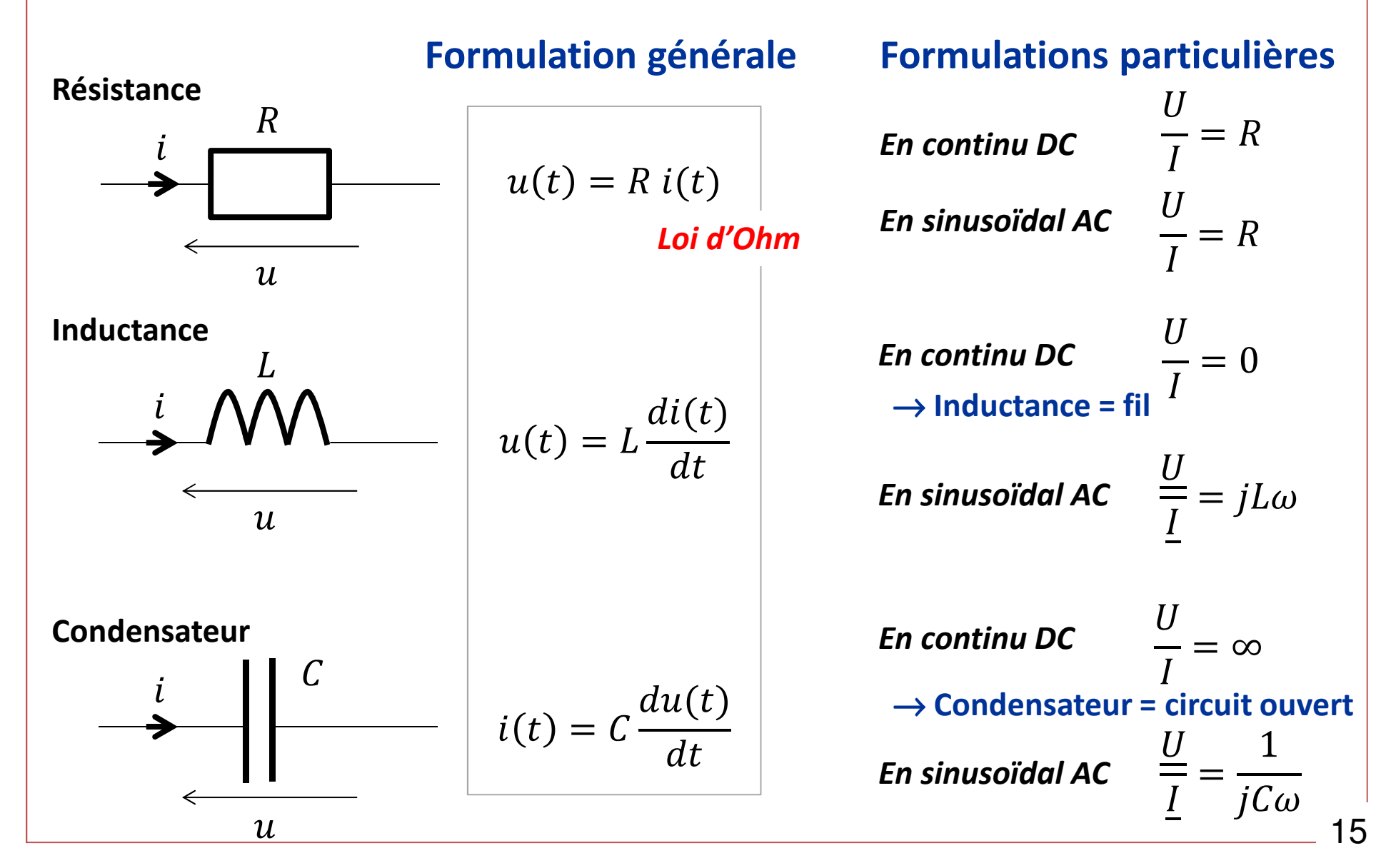

## IV. Lois Générales de l'électricité

**Loi des Mailles**

La somme des tensions sur une maille est nulle

Exemple 1 : Circuit à 1 maille

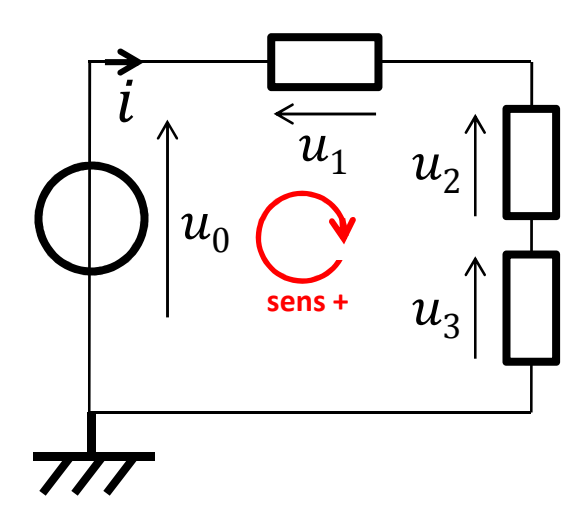

 $u_0(t) - u_1(t) - u_2(t) - u_3$  $_3(t) = 0$ En continu (DC) $U_0 = U_1 + U_2 + U_3$ En sinusoïdal (AC)

$$
\underline{U_0} = \underline{U_1} + \underline{U_2} + \underline{U_3}
$$

$$
\underline{U_0} \neq U_1 + U_2 + U_3
$$

Exemple 2 : Circuit RL série en sinusoïdal

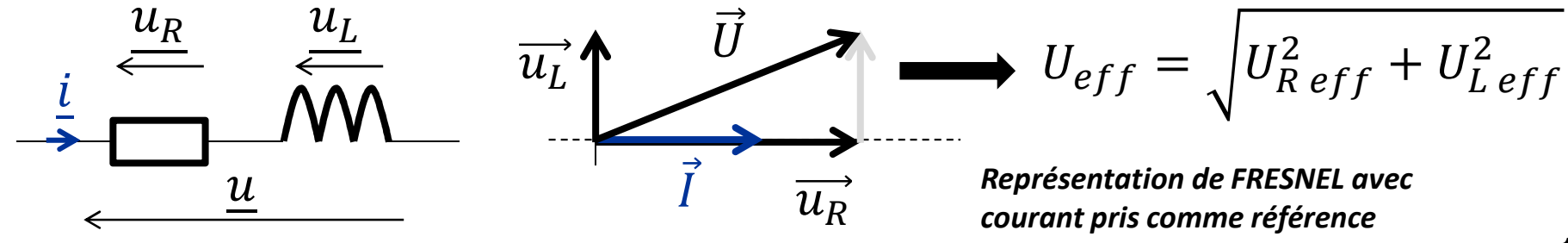

## **Loi des Nœuds**

## La somme des courants arrivant sur un nœud est nulle

Exemple 1 :

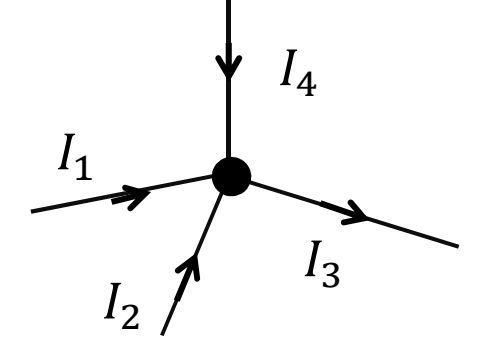

En continu (DC)

$$
I_1 + I_2 + I_4 = I_3
$$

En sinusoïdal (AC)

$$
\underline{I_1} + \underline{I_2} + \underline{I_4} = \underline{I_3}
$$

Exemple 2 :

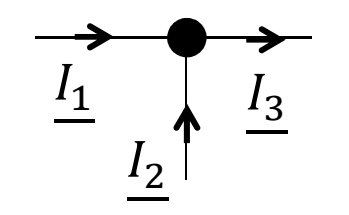

 $i_1(t) = I_{1max} \cos(\omega t)$  $i_2(t$  $= I$  $I_{2max}$   $\cos(\omega t)$  $\pi$  2)  $i_3(t) = ...$  $I_{3eff} = ...$ 

### **Loi d'Ohm**

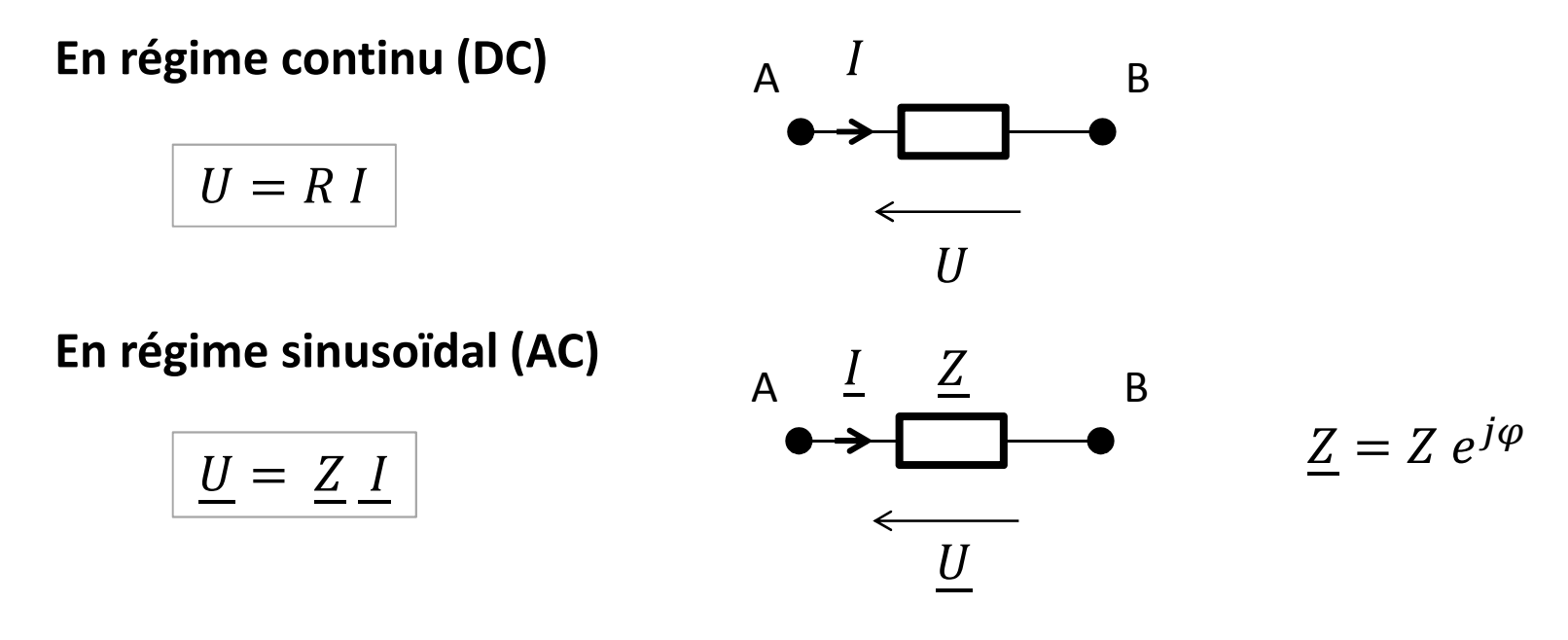

Impédances complexes des éléments passifs en régime sinusoïdal (AC)

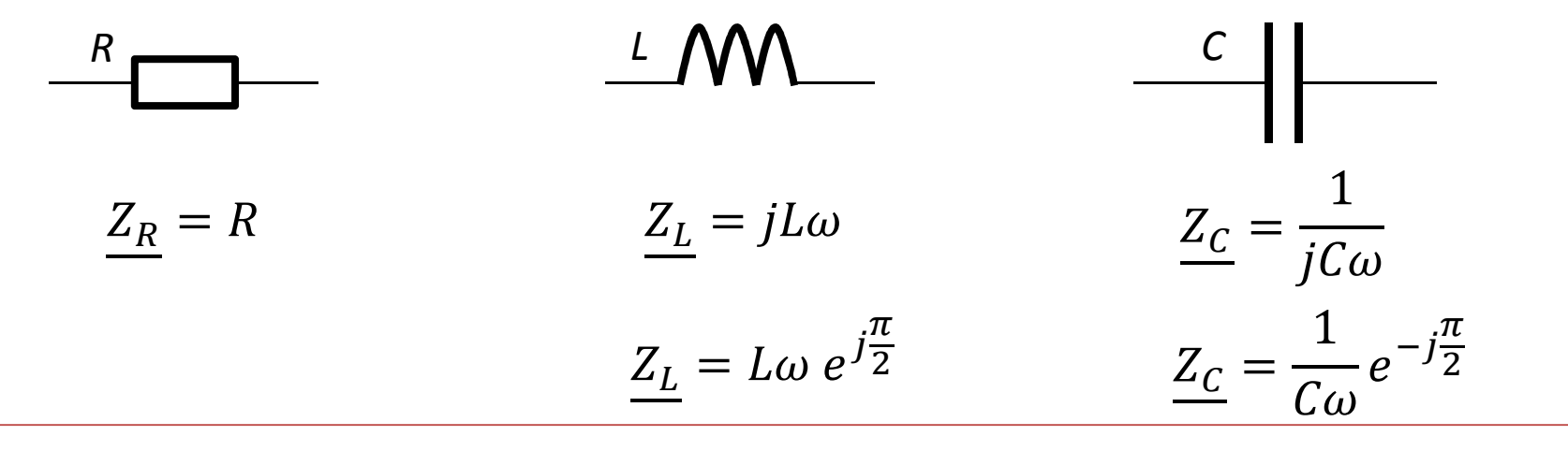

18

- $u(t) = U_{eff} \sqrt{2} \sin(\omega t)$
- Exemple 1 : Cas d'une résistance

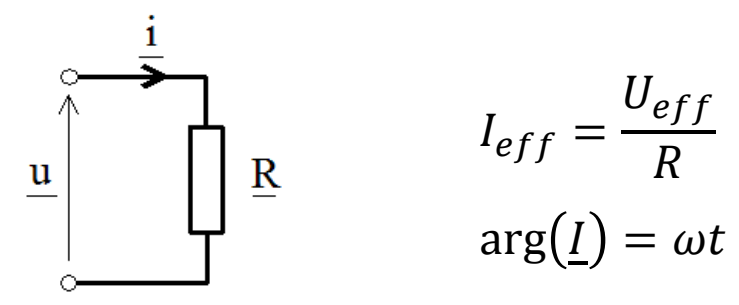

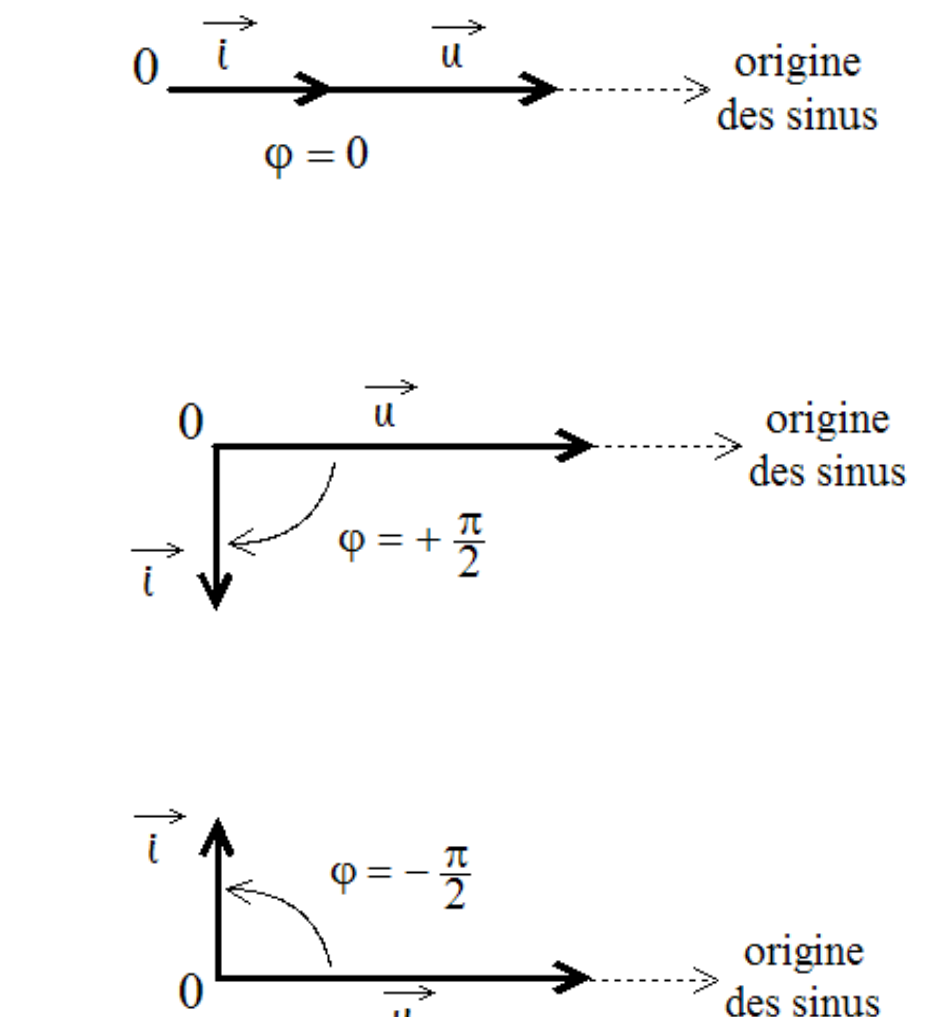

- Exemple 2 : Cas d'une inductance

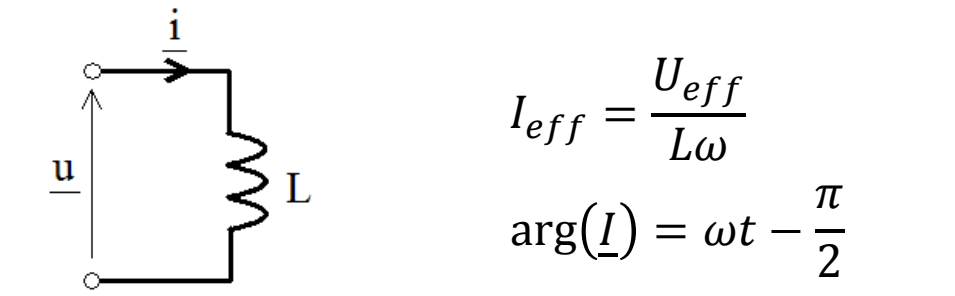

- Exemple 3 : Cas d'une capacité

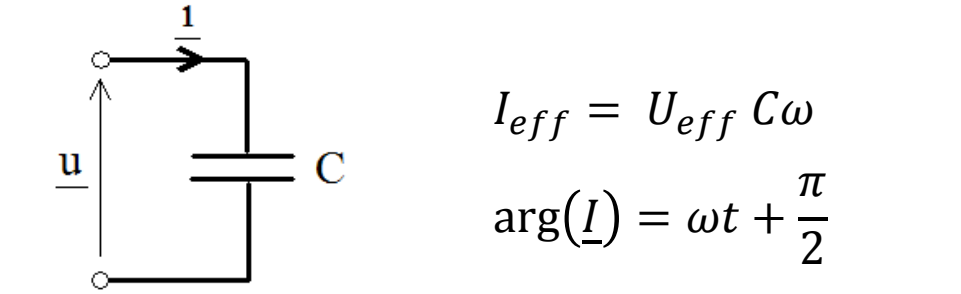

## **Associations série et parallèle des impédances**

 $\rightarrow$  Des impédances sont **en série** si elles sont traversées par le **même courant** 

Exemple :

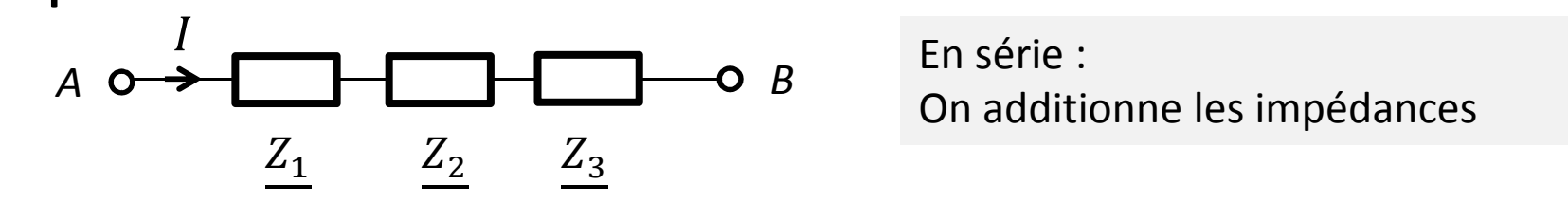

Impédance équivalente entre A et B 
$$
\longrightarrow
$$
  $\underline{Z_{AB}} = \underline{Z_1} + \underline{Z_2} + \underline{Z_3}$ 

 $\rightarrow$  Des impédances sont **en parallèle** si elles sont soumises à la **même tension**<br> $Z_1$ 

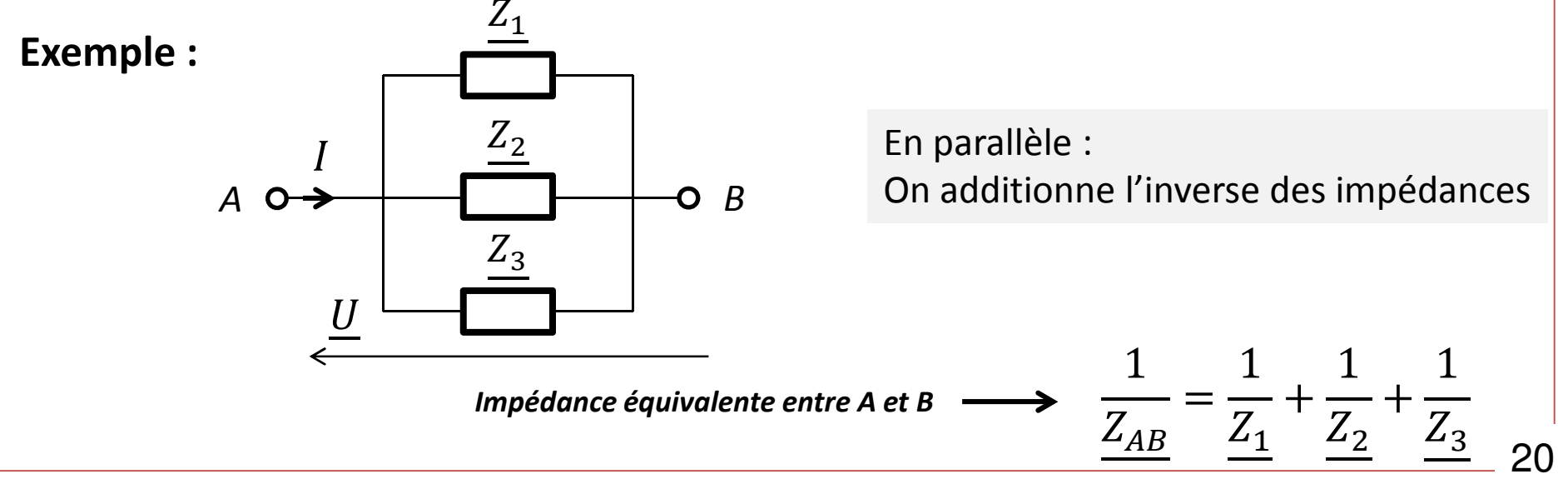

## V. Générateur de THEVENIN et Générateur de NORTON

## Générateurs : cas idéal/cas réel

Exemple : Caractéristique d'un générateur de tension

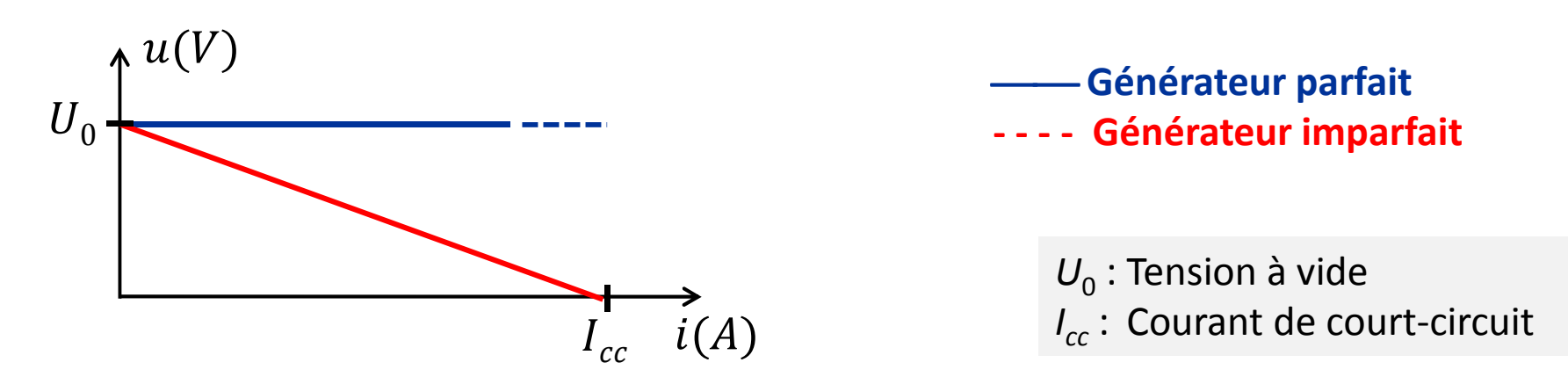

Modèle équivalent d'un générateur de tension avec imperfection

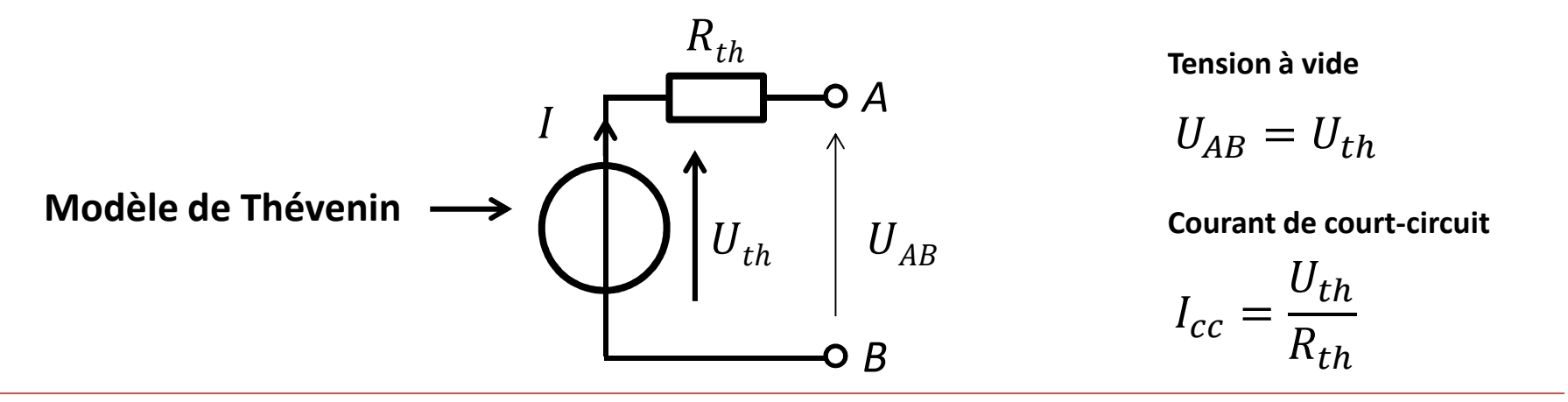

### Modèle équivalent d'un générateur courant avec imperfection

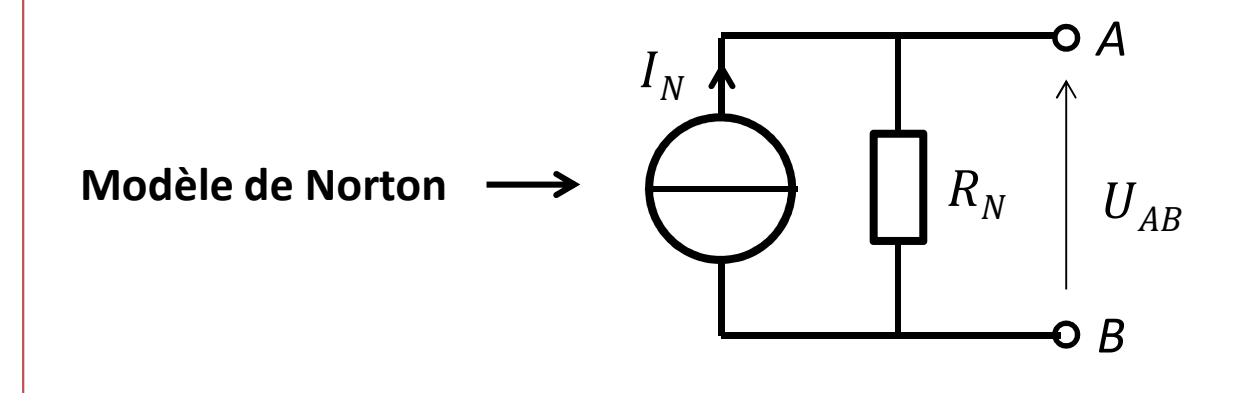

Tension à vide

$$
U_{AB}=R_N I_N
$$

Courant de court-circuit

 $I_{cc} = I_N$ 

# Transformation Thevenin ↔ Norton<br>Dermet de simplifier l'étude des sircu

Permet de simplifier l'étude des circuits électriques

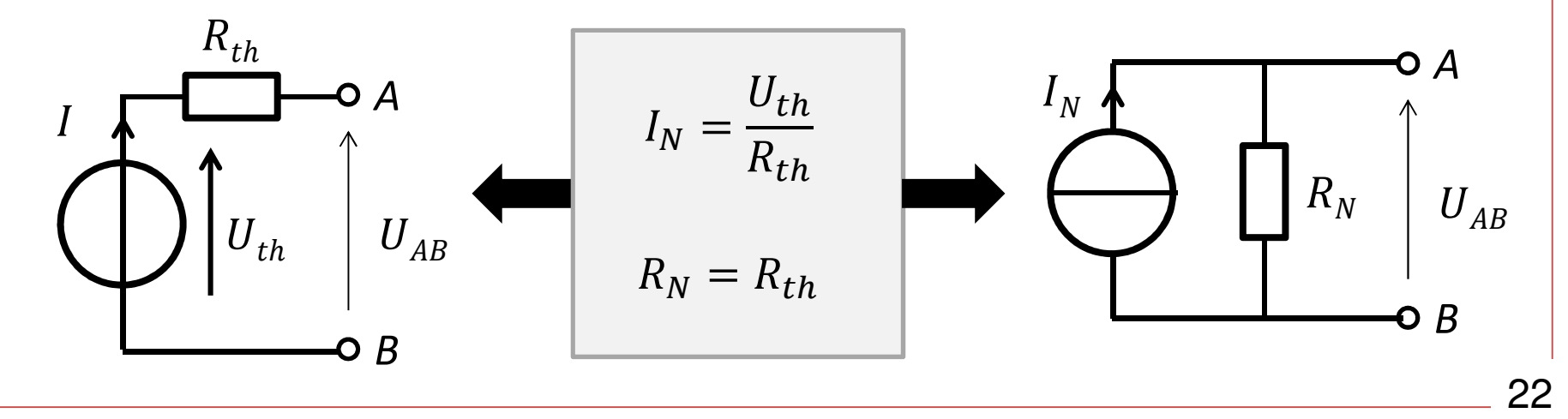

## VI. Etude des circuits en continu (Régime DC)

## Règles du régime continu et permanent $\blacksquare$  $u(t) = U = constant$  $i(t) = I = constant$ Les phénomènes électriques sont indépendant du temps $\, L$ Condensateur = interrupteur ouvertш Inductance = interrupteur fermé ${\mathcal C}$ Les circuits électriques ne comportent que des générateurs et des résistancesPuissance absorbée (ou fournie) par un dipôle $\, U \,$ AB P > 0 : puissance consommée P < 0 : puissance fournie  $P=U\,I$

I

### Méthode de calcul des circuits électriques

1. Fléchage des courants 2. Fléchage des tensions 3. Application de la loi des nœuds 4. Application de la loi des mailles 5. Résolution du système d'équations Procédure à respecter

### Exemple 1 : Circuit à 1 mailles

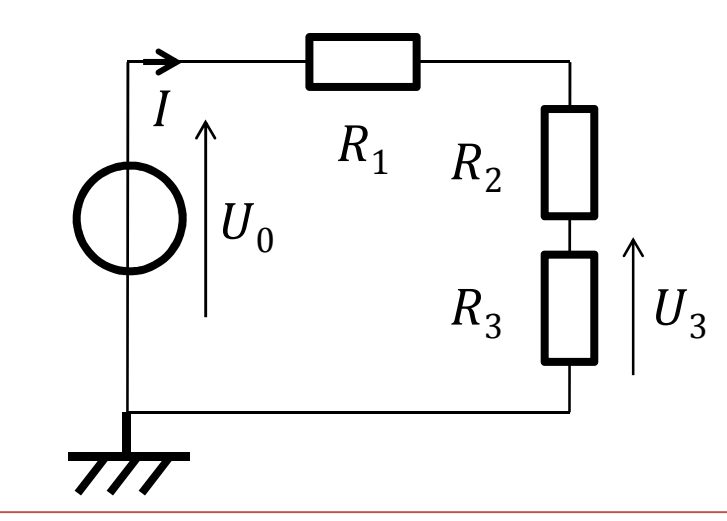

▪ Grandeurs connues :

 $U^{}_{0}$ ,  $R^{}_{1}$ ,  $R^{}_{2}$  et  $R^{}_{3}$ 

 $\blacksquare$  Calculs à effectuer :

Expression du courant IExpression de la tension  $U_3$ 

### Exemple 1 : Circuit à 2 mailles

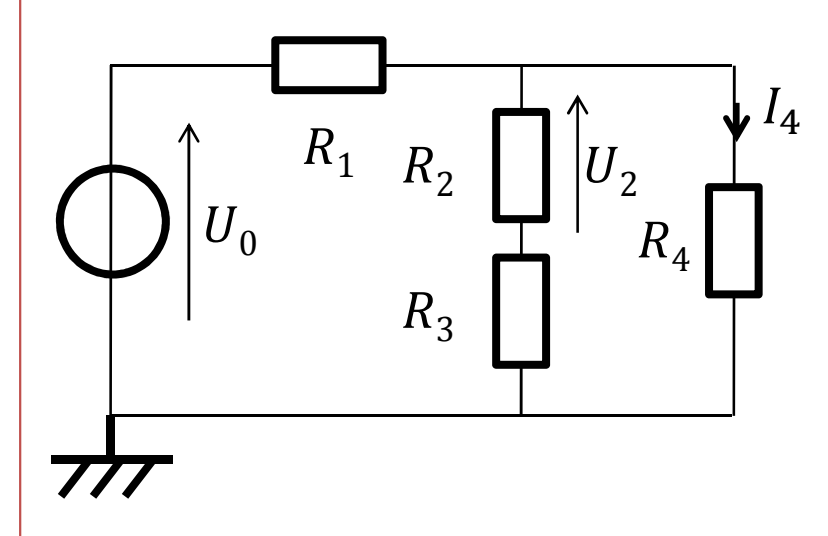

 $\blacksquare$  Grandeurs connues :

$$
U_0, R_1, R_2, R_3 \text{ et } R_4
$$

 $\blacksquare$  Calculs à effectuer :

Expression du courant  $I_4$ Expression de la tension  $\mathit{U}_\mathrm{2}$ 

### Règles de simplification

-Calcul des résistances équivalentes

Résistances en **série** →  $\rightarrow$  résistances traversées par un même courant Résistances en **parallèle** → résistances soumises à la **même tension** 

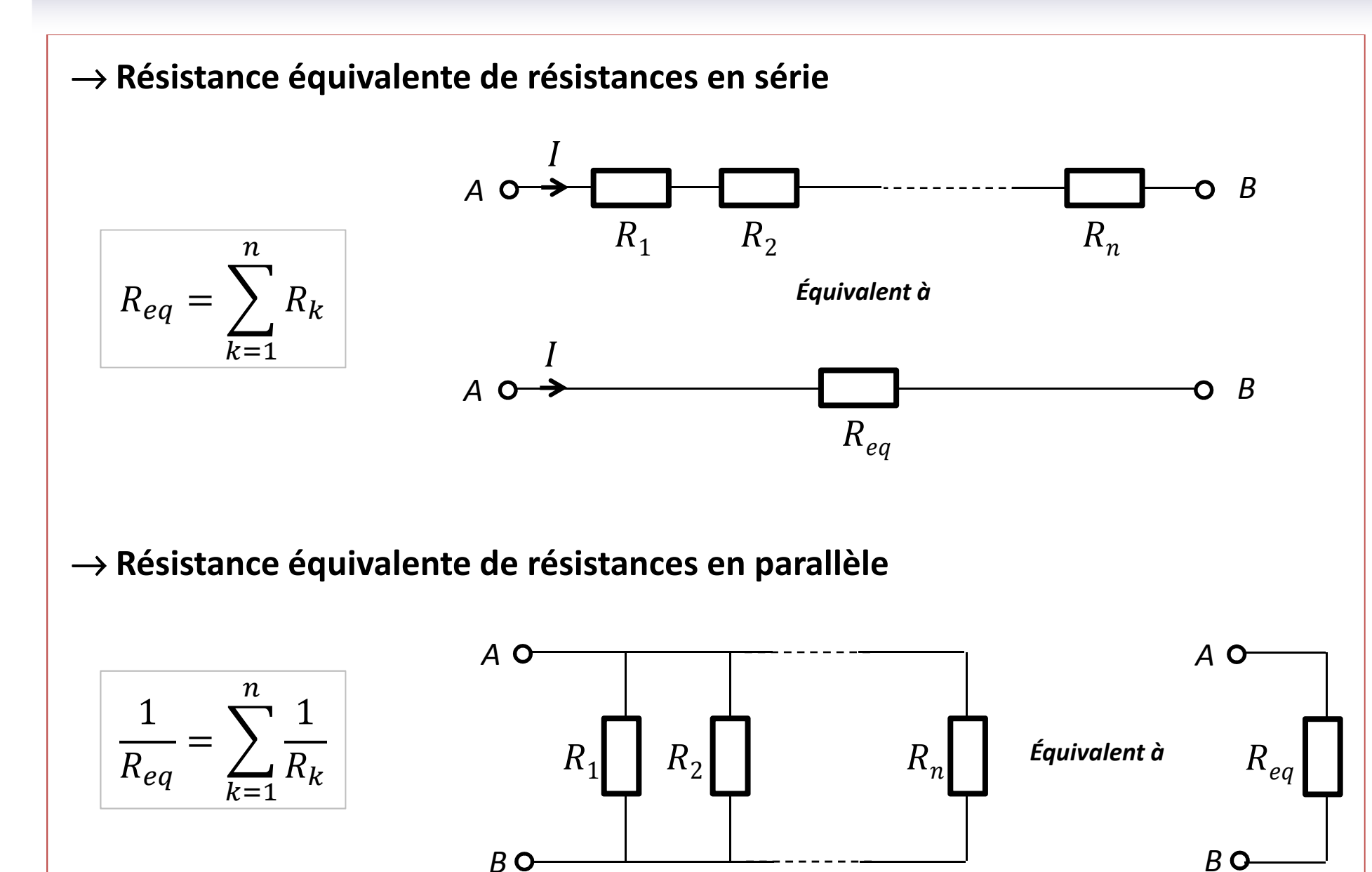

26

## **E** Pont diviseur de tension

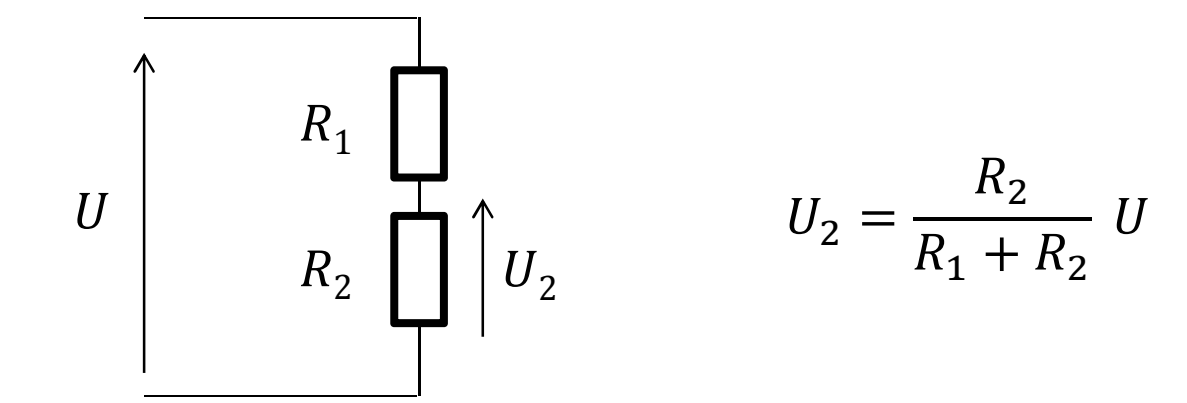

- Pont diviseur de courant

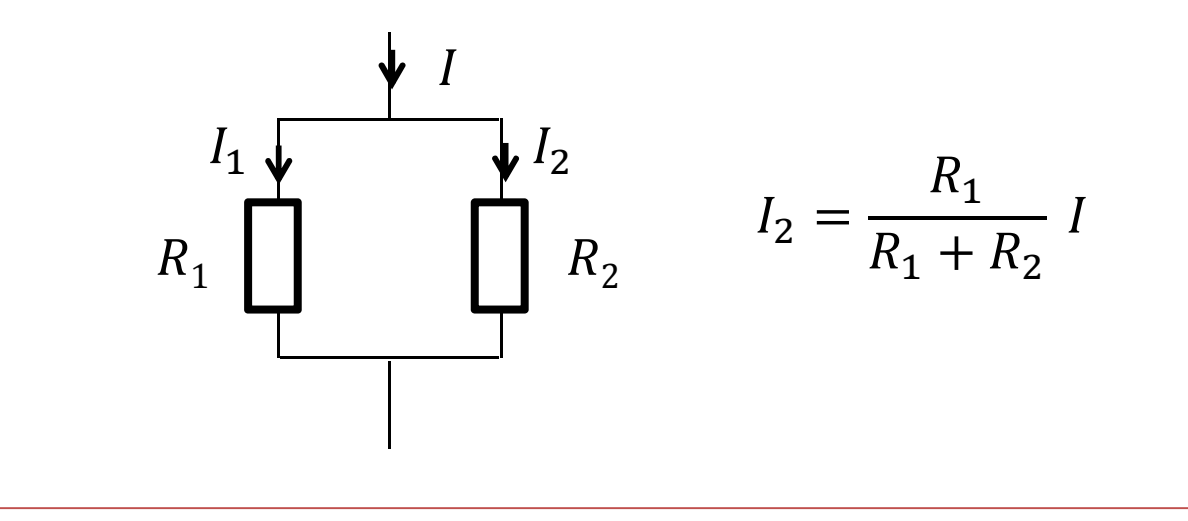

## VII. Etude des circuits en sinusoïdale (Régime AC)

### Règles du régime sinusoïdal et permanent

 $u(t) =$  fonction sinusoïdale du temps<br> $i(t) =$  fonction sinusoïdale du temps  $\blacksquare$ 

> Les signaux sont caractérisés par une amplitude et une phase $\rightarrow$  Utilisation du calcul complexe

Loi d'Ohm en régime sinusoïdal

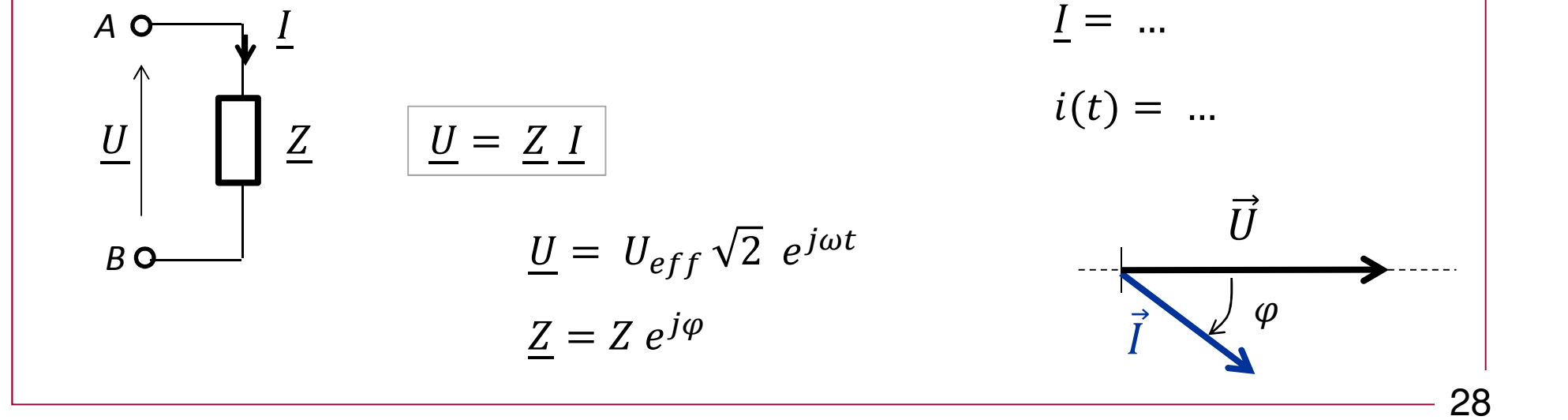

 $\rightarrow$  Impédance équivalente d'impédances en série

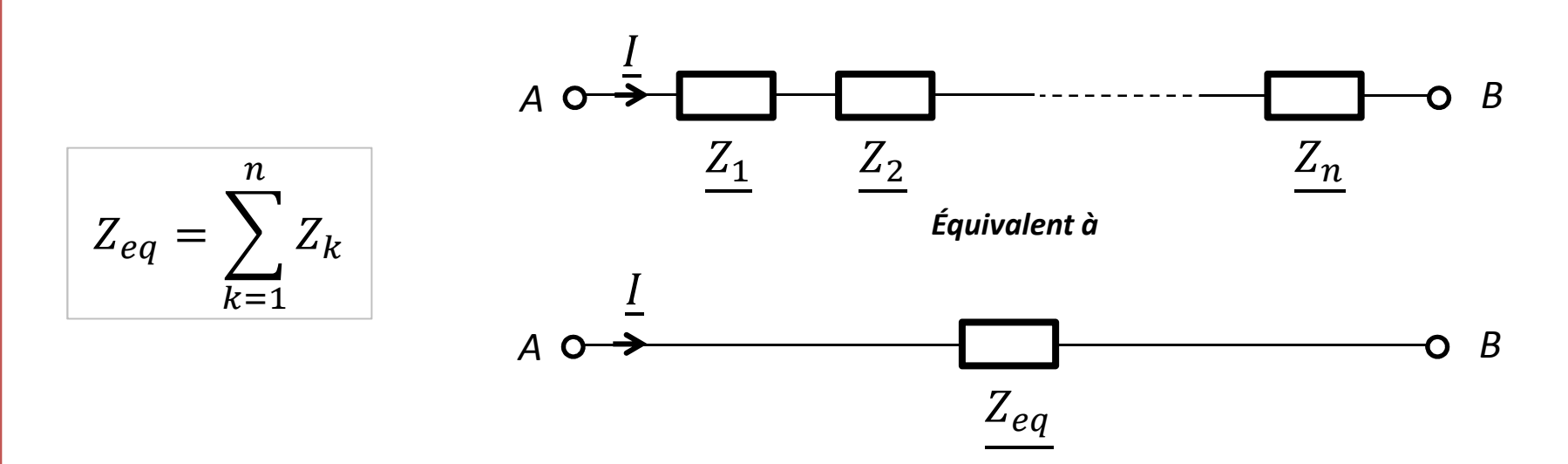

 $\rightarrow$  Impédance équivalente d'impédances en parallèle

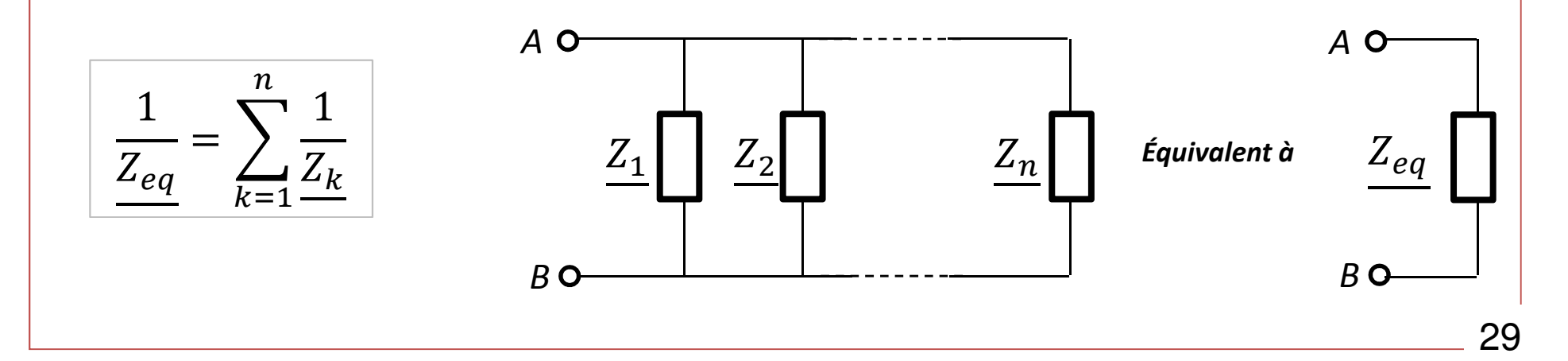

-Pont diviseur de tension

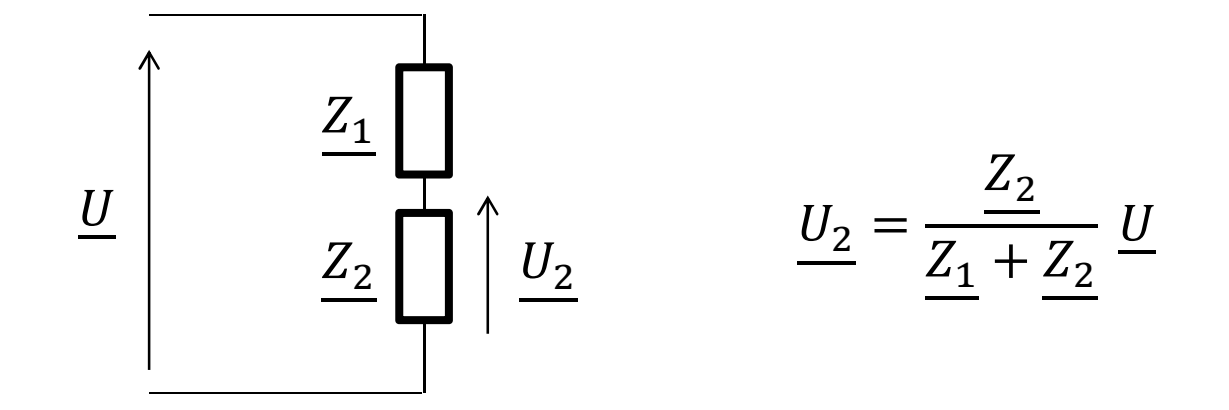

-Pont diviseur de courant

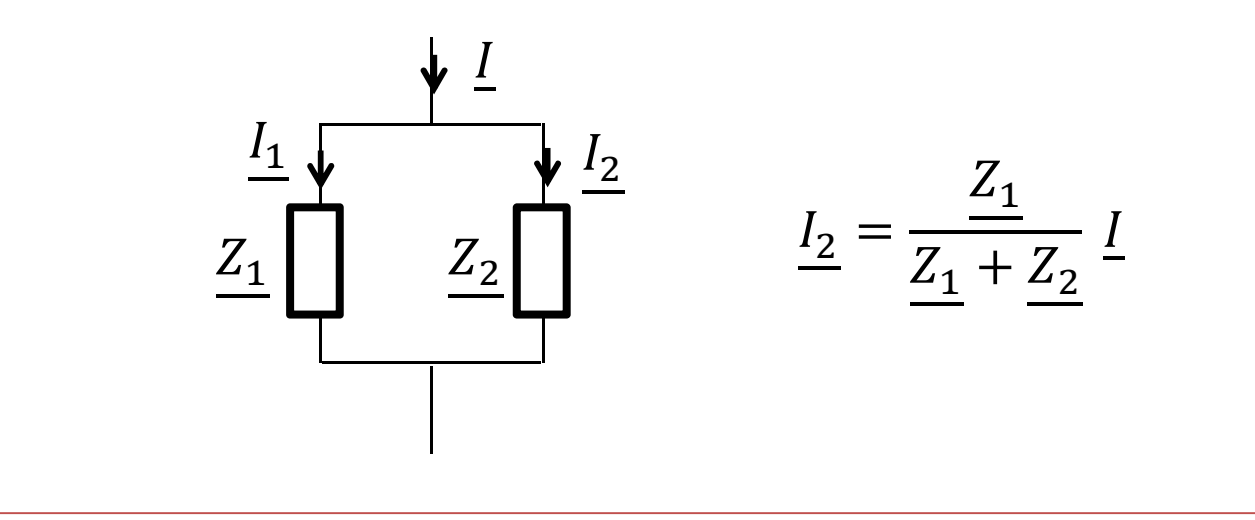

### Règles du calcul complexe

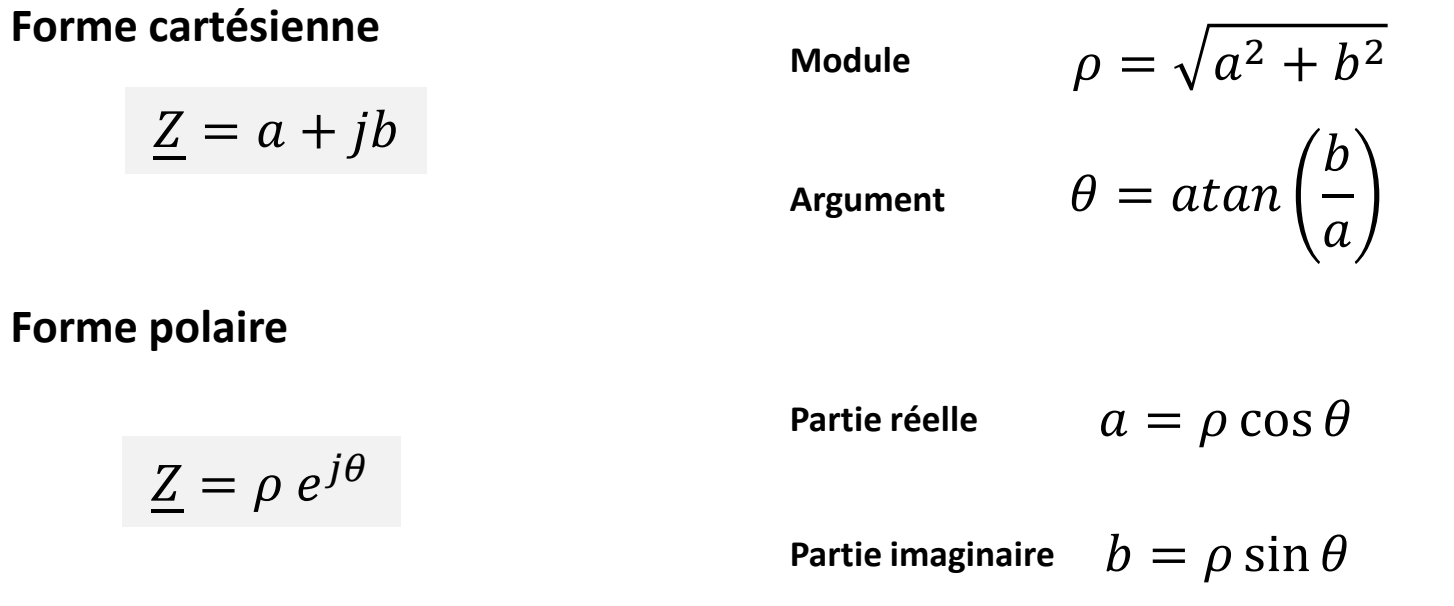

#### Produit de nombres complexes :

 $Z_1 = \rho_1 e^{j\varphi_1}$  $Z_2 = \rho_2 e^{j\varphi_2}$  $Z = Z_1$ ,  $Z_2 = (\rho_1, \rho_2) e^{j(\phi_1 + \phi_2)}$ Exemple :Produit des modules $\rightarrow$  Somme des arguments Exemples d'exercices en régime sinusoïdal (AC)

Exemple 1 : Circuit RC série

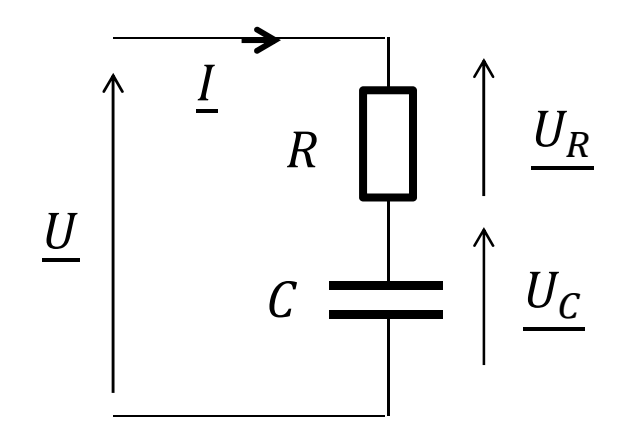

$$
u(t) = U_{eff} \sqrt{2} \sin(\omega t)
$$

 $\checkmark$  Expression de *i(t)* 

 $\checkmark$  Représentation de FRESNEL

Exemple 2 : Circuit RC //

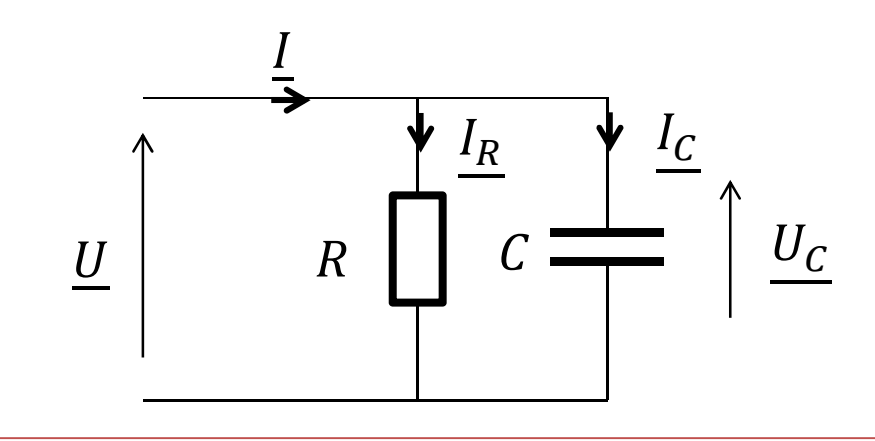

- $u(t) = U_{eff} \sqrt{2} \sin(\omega t)$ 
	- $\checkmark$  Expression de *i(t)*
	- $\checkmark$  Représentation de FRESNEL

### Calcul des puissances

#### En régime sinusoïdal3 puissances

- P : puissance active en Watt [W]
- <sup>Q</sup> : puissance réactive en Voltampères réactifs [VAR]
- <sup>S</sup> : puissance apparente en Voltampères [VA]

#### Définitions :

$$
u(t) = U_{eff} \sqrt{2} \sin(\omega t)
$$
  

$$
i(t) = I_{eff} \sqrt{2} \sin(\omega t - \varphi)
$$
  

$$
P = U_{eff} I_{eff} \cos(\varphi)
$$
  

$$
Q = U_{eff} I_{eff} \sin(\varphi)
$$
  

$$
S = U_{eff} I_{eff}
$$

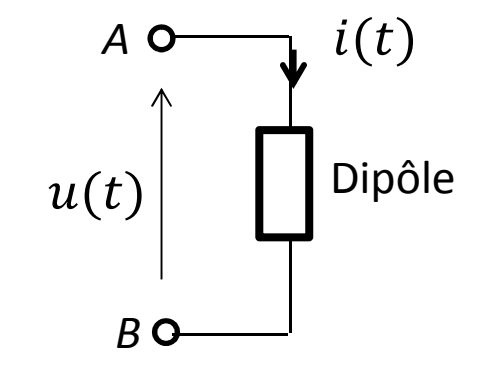

Relation de Boucherot :

$$
S^2 = P^2 + Q^2
$$

33

### Puissances dans une résistance :

$$
\varphi = 0 \rightarrow Q = 0
$$
\n
$$
P = R l_{eff}^{2} = \frac{U_{eff}^{2}}{R}
$$
\n
$$
Q = 0
$$
\n\nPuissances dans une inductance :  
\n
$$
\varphi = +\frac{\pi}{2} \rightarrow \sin \varphi = 1
$$
\n
$$
Q = L\omega l_{eff}^{2} = \frac{U_{eff}^{2}}{L\omega}
$$
\n
$$
Q = L\omega l_{eff}^{2} = \frac{U_{eff}^{2}}{L\omega}
$$
\n
$$
\frac{I}{U} = \frac{1}{2} \frac{1}{2} \frac{V_{eff}}{L\omega}
$$
\n\nPuissances dans un condensateur :  
\n
$$
\varphi = -\frac{\pi}{2} \rightarrow \sin \varphi = -1
$$
\n
$$
Q = 0 : \text{Puissance réactive fournie}
$$
\n
$$
P = 0
$$
\n
$$
P = 0
$$
\n
$$
Q = -\frac{l_{eff}^{2}}{C\omega} = -C\omega U_{eff}^{2} = \frac{1}{2} \frac{V_{eff}}{V}
$$
\n
$$
Q = -\frac{\pi}{2}
$$
\n
$$
Q = -\frac{\pi}{2}
$$
\n
$$
Q = -\frac{\pi}{2}
$$
\n
$$
Q = -\frac{\pi}{2}
$$
\n
$$
Q = -\frac{\pi}{2}
$$

34

## VIII. Câblage et mesures en électricité

## **Câblage et Schéma de câblage**

### Câblage d'un circuit avec mesures (tension et courant) au multimètre

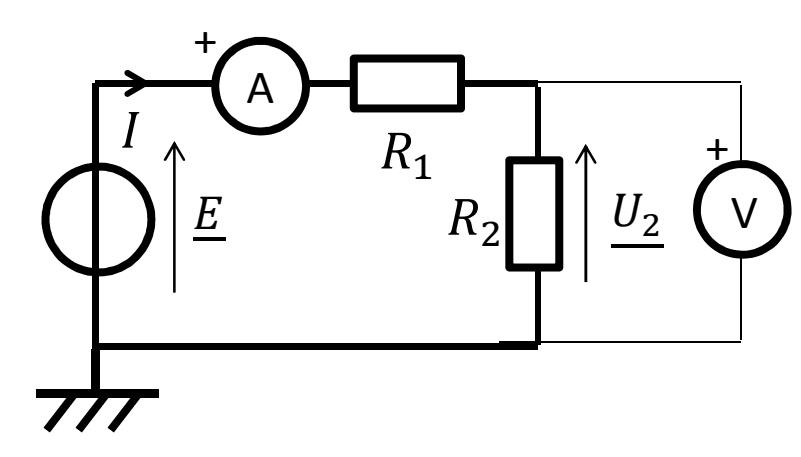

Ampèremètre : câblage en sérieVoltmètre : câblage en parallèle

En position DC : mesure d'une tension ou d'un courant continuEn position AC : mesures d'une tension ou d'un courant efficace

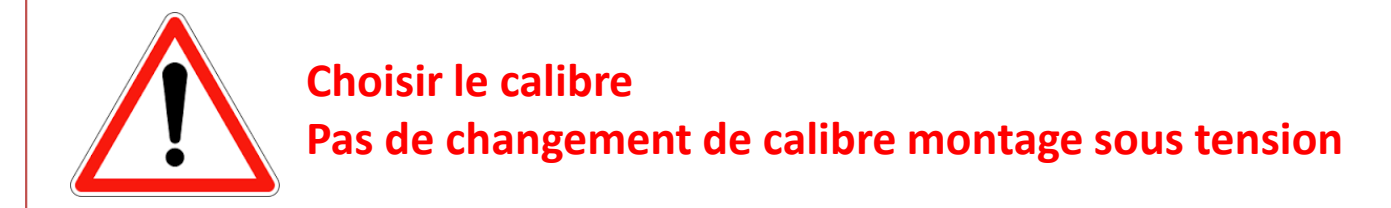

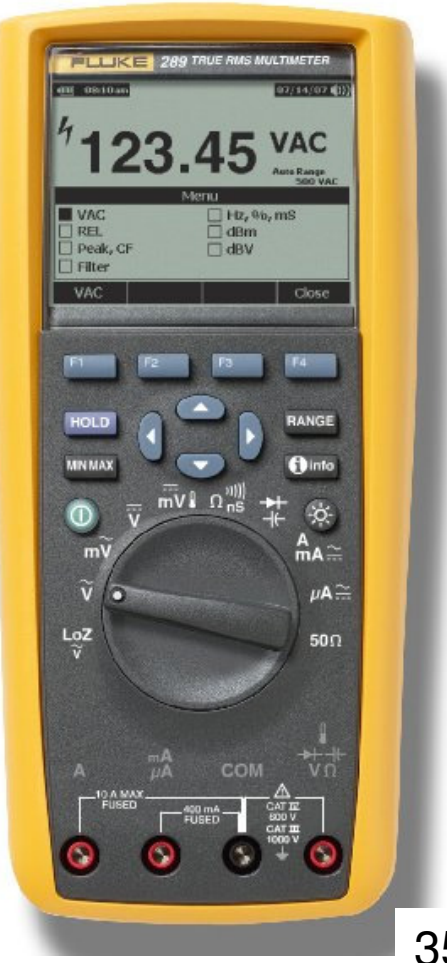

Cablâge d'un circuit avec visualisation de tension à l'oscilloscope :

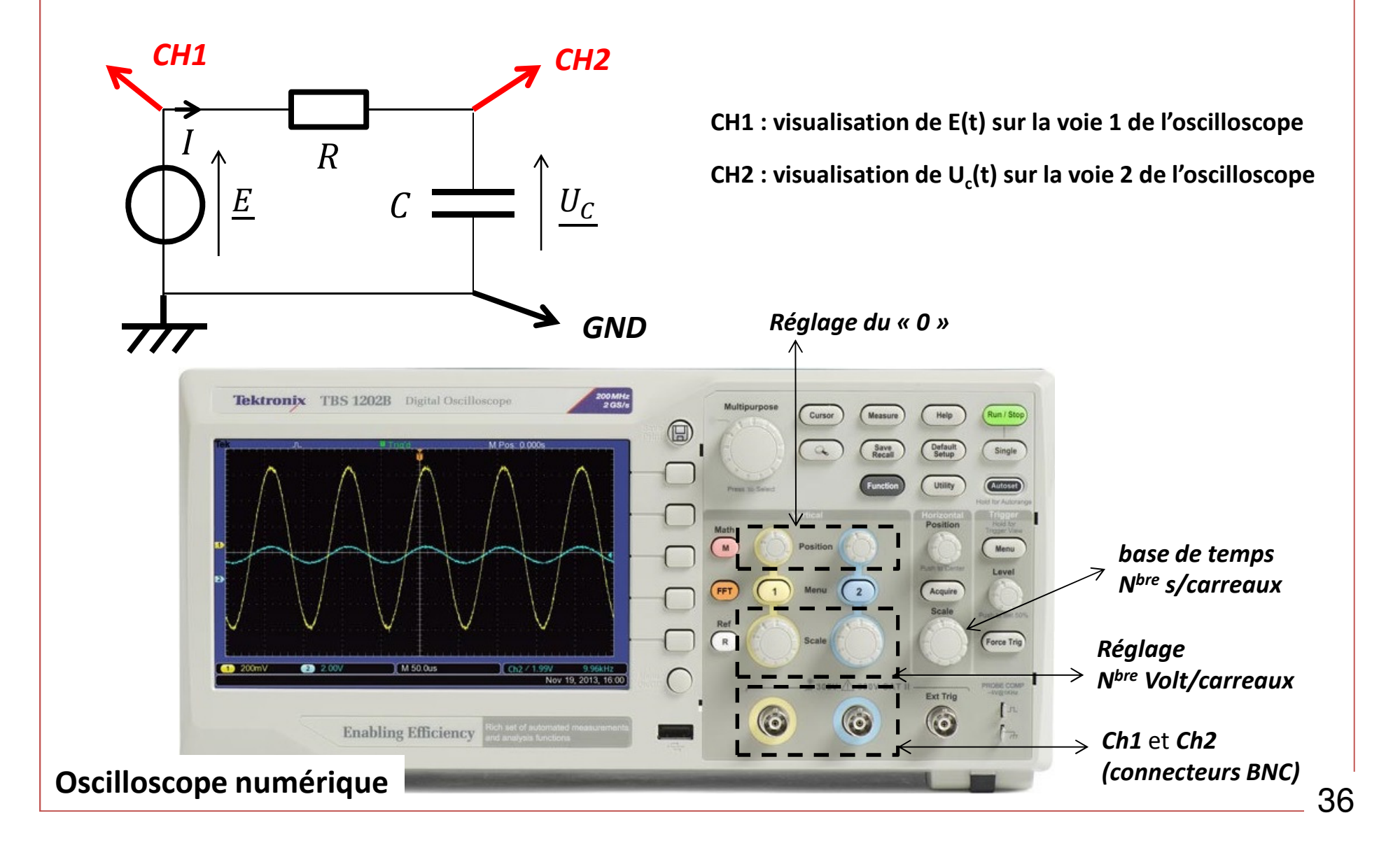

### **Cordons**

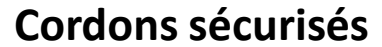

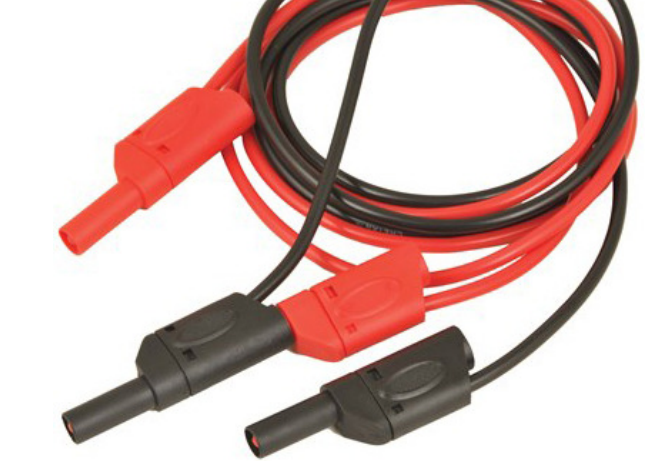

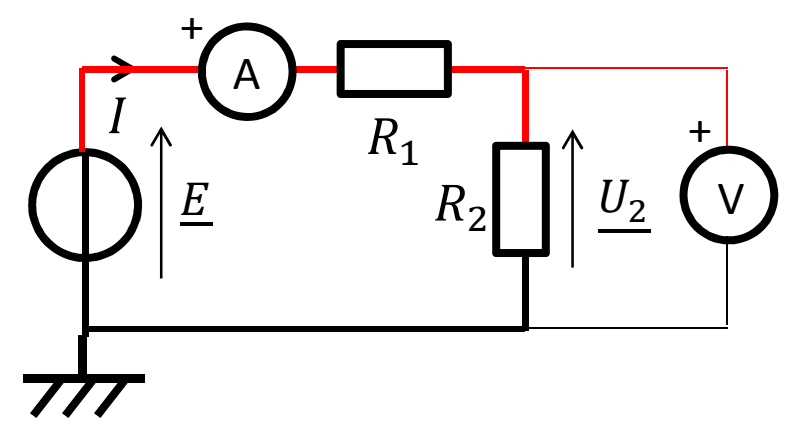

Utiliser les couleurs de cordons pour faciliter la visibilité du montage

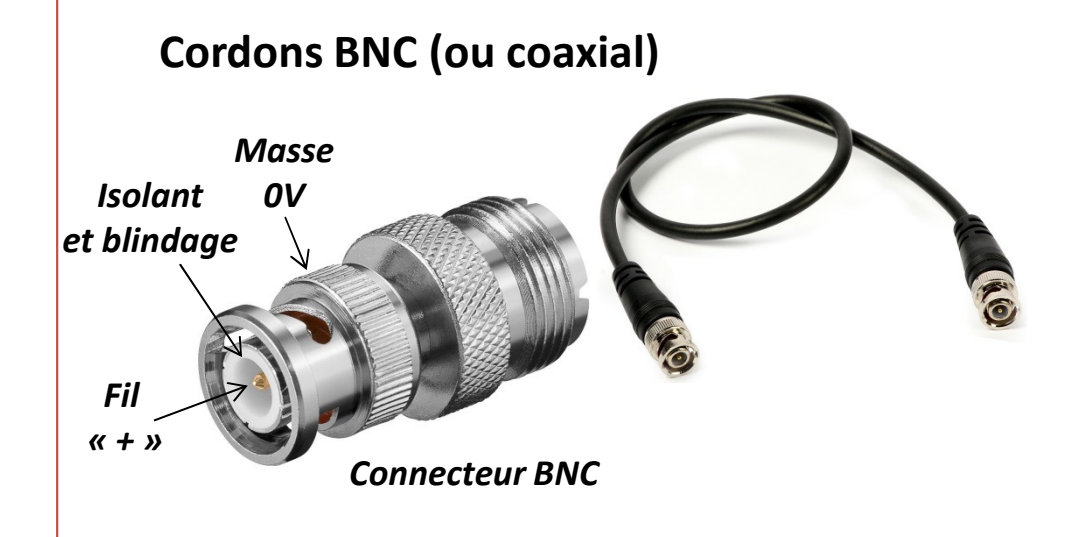

Principe

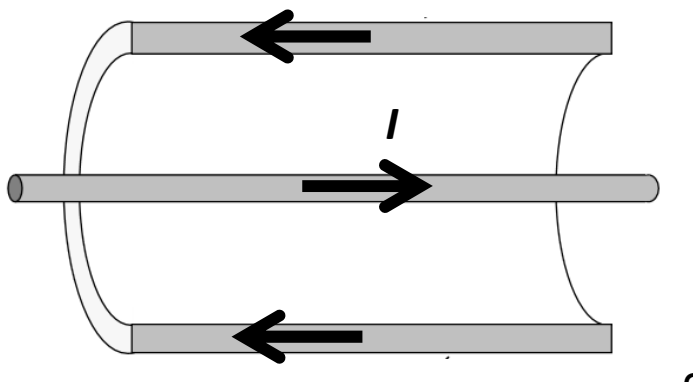